COFI: uma metodologia para geração de teste para sistemas espaciais – teoria <sup>e</sup> prática

Ana Maria Ambrosio

Eliane Martins

## Tópicos

- Visão geral do INPE
- Metodologia de teste CoFI
- Resultados obtidos com <sup>a</sup> avaliação da metodologia em:
	- –Serviço de computador de bordo
	- –Comparação com método de teste N+
	- Processo de V&V Independente para aceitação de software espacial (projeto QSEE)

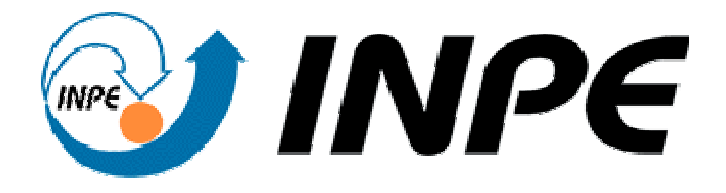

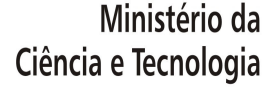

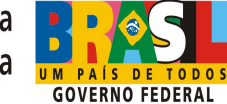

### Instituto Nacional de Pesquisas Espaciais

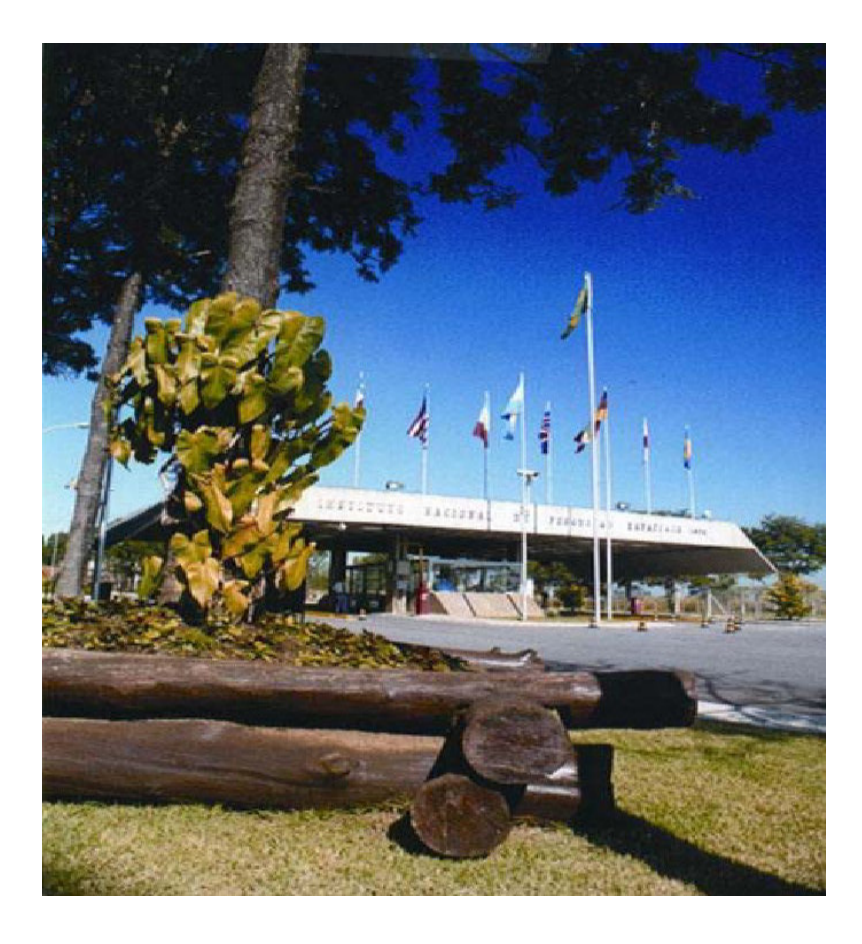

**Subordinado ao Ministério de Ciência <sup>e</sup> Tecnologia - MCT**

**Missão**: Produzir ciência e tecnologia nas áreas espacial <sup>e</sup> do ambiente terrestre e oferecer produtos <sup>e</sup> serviços em benefício do Brasil.

Fundado em 1961.

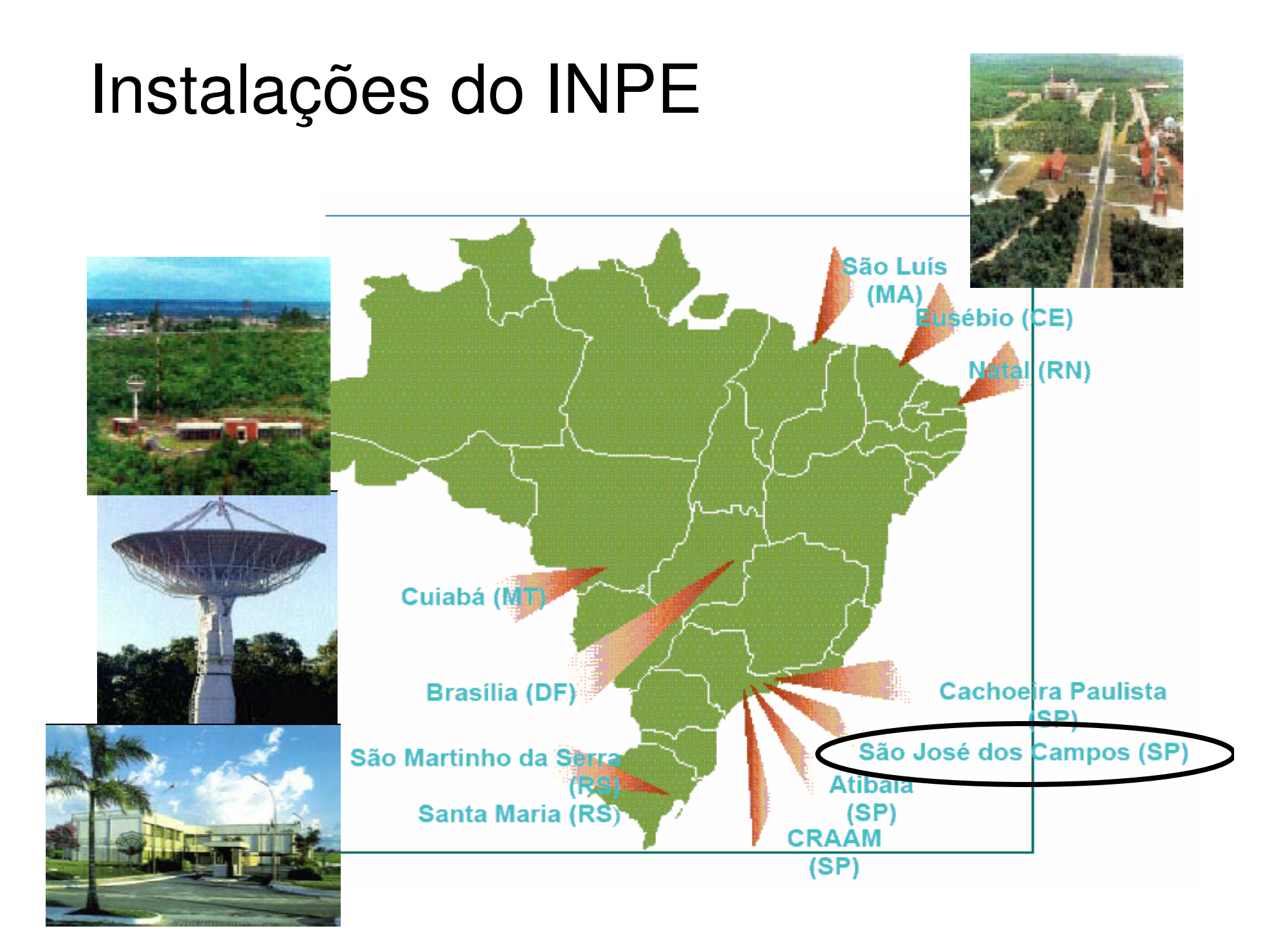

## Principais áreas de atuação

#### Ciências espaciais e atmosféricas

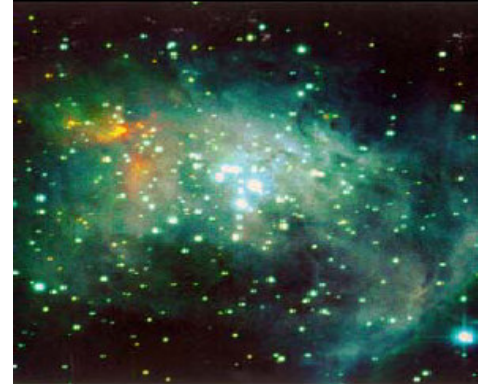

#### Previsão de tempo e estudos climáticos

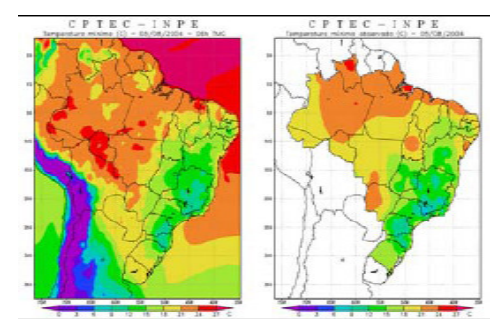

Laboratório de Integração <sup>e</sup> Testes

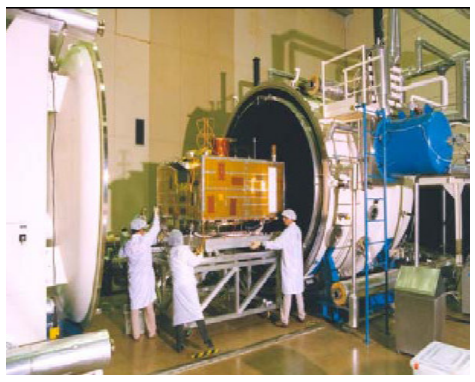

#### Observação da Terra

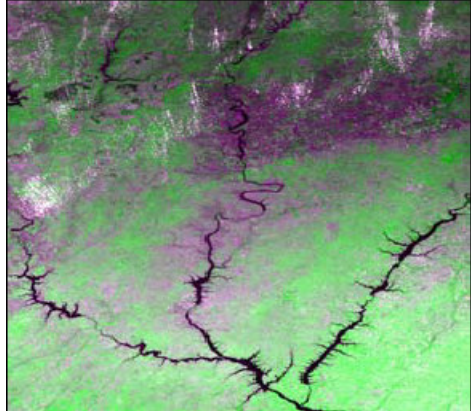

#### Engenharia <sup>e</sup> Tecnologia Espacial

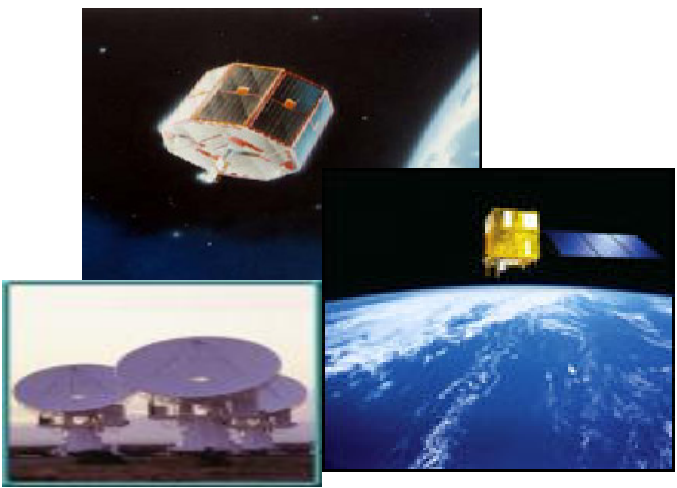

#### Centro de rastreio e controle de satélites

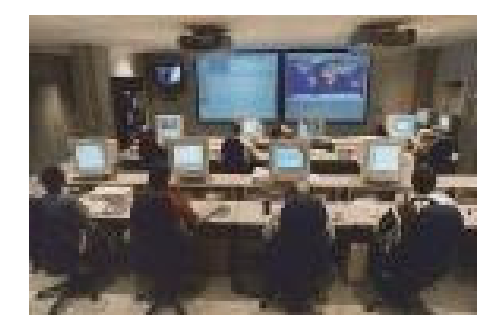

## Missões espaciais realizadas

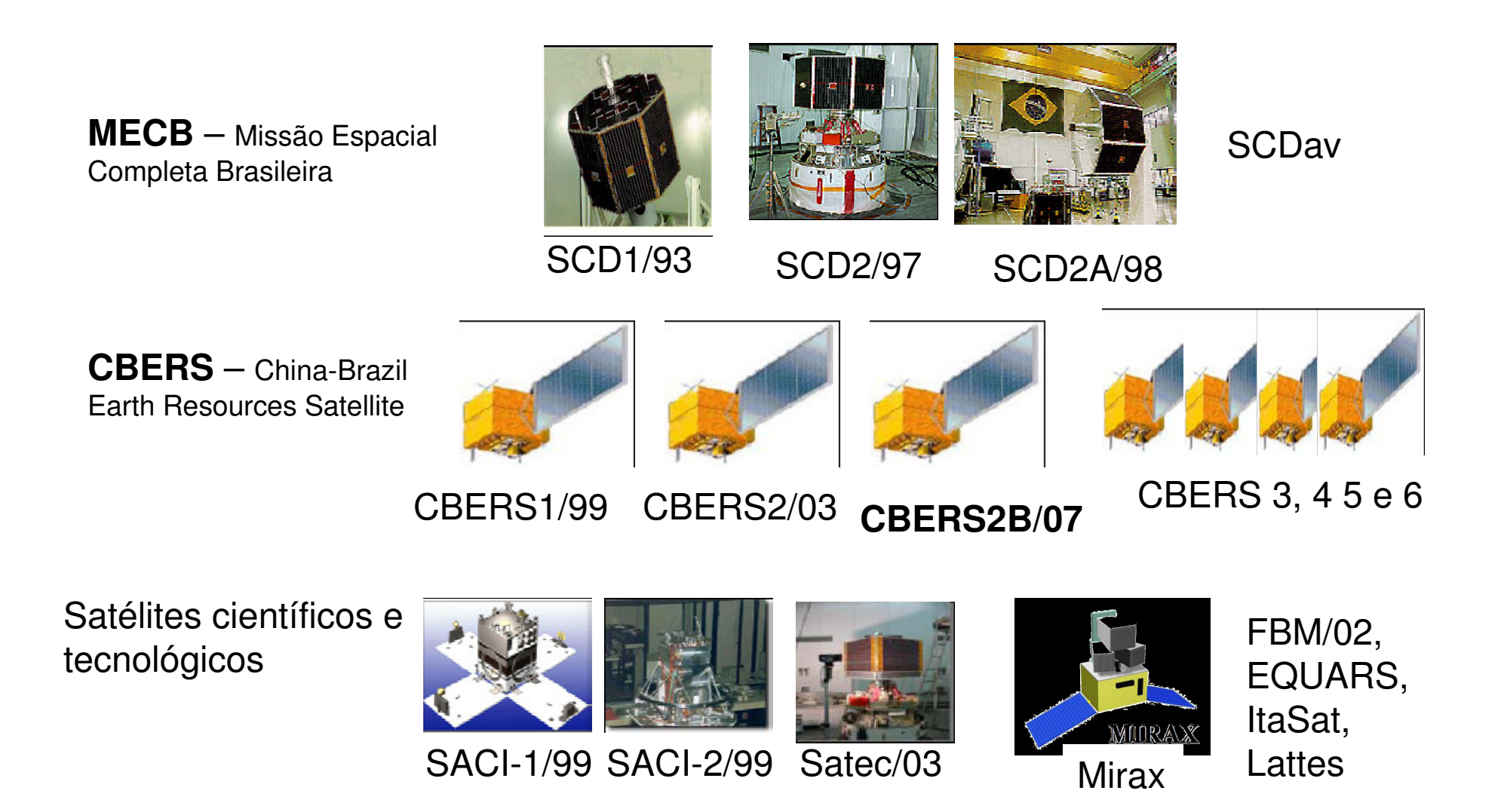

**Futuros** – Amazônia, MapSar, GPM, etc...

## Motivação para reduzir insucessos em missões espaciais

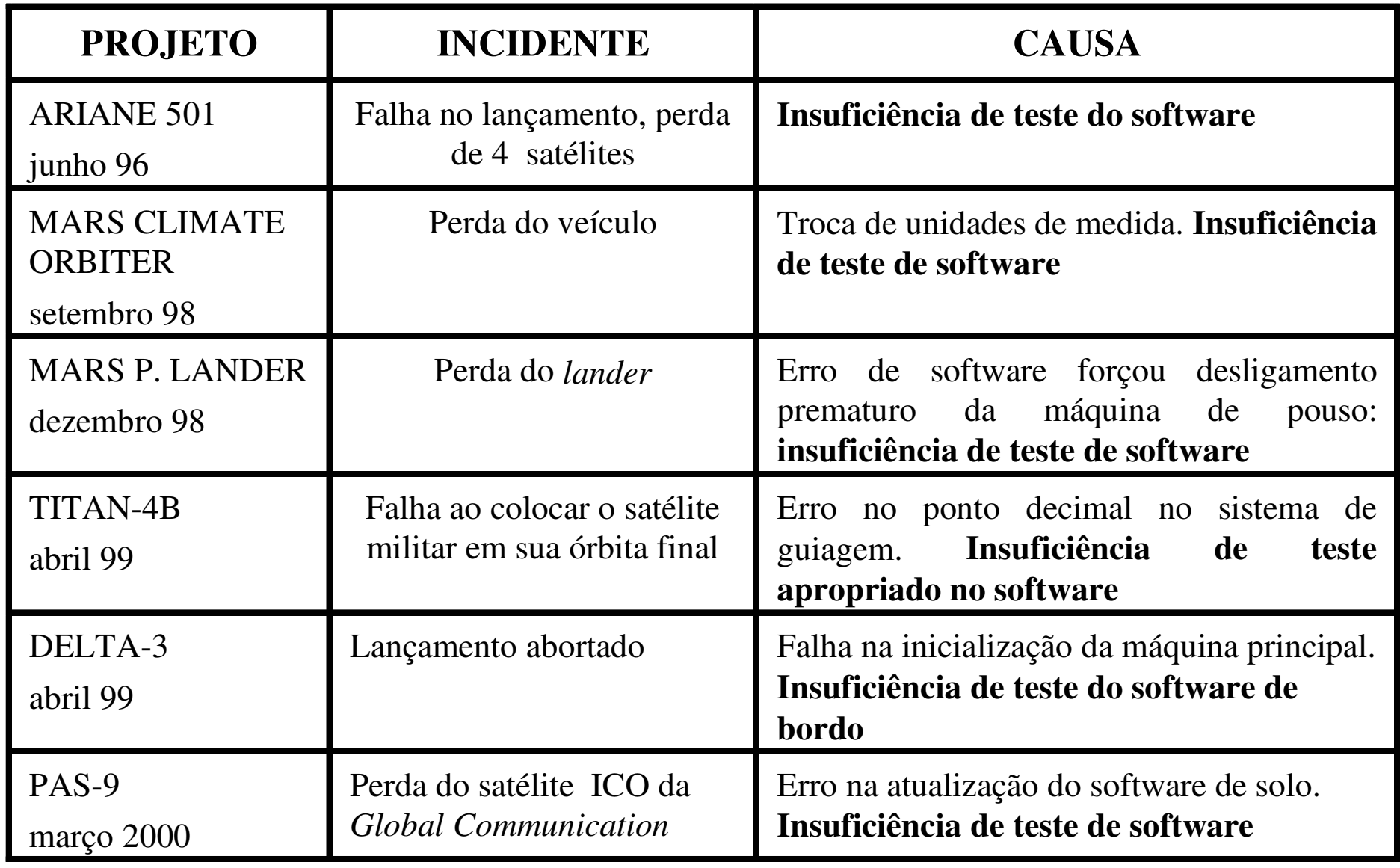

## Problema <sup>x</sup> Meta

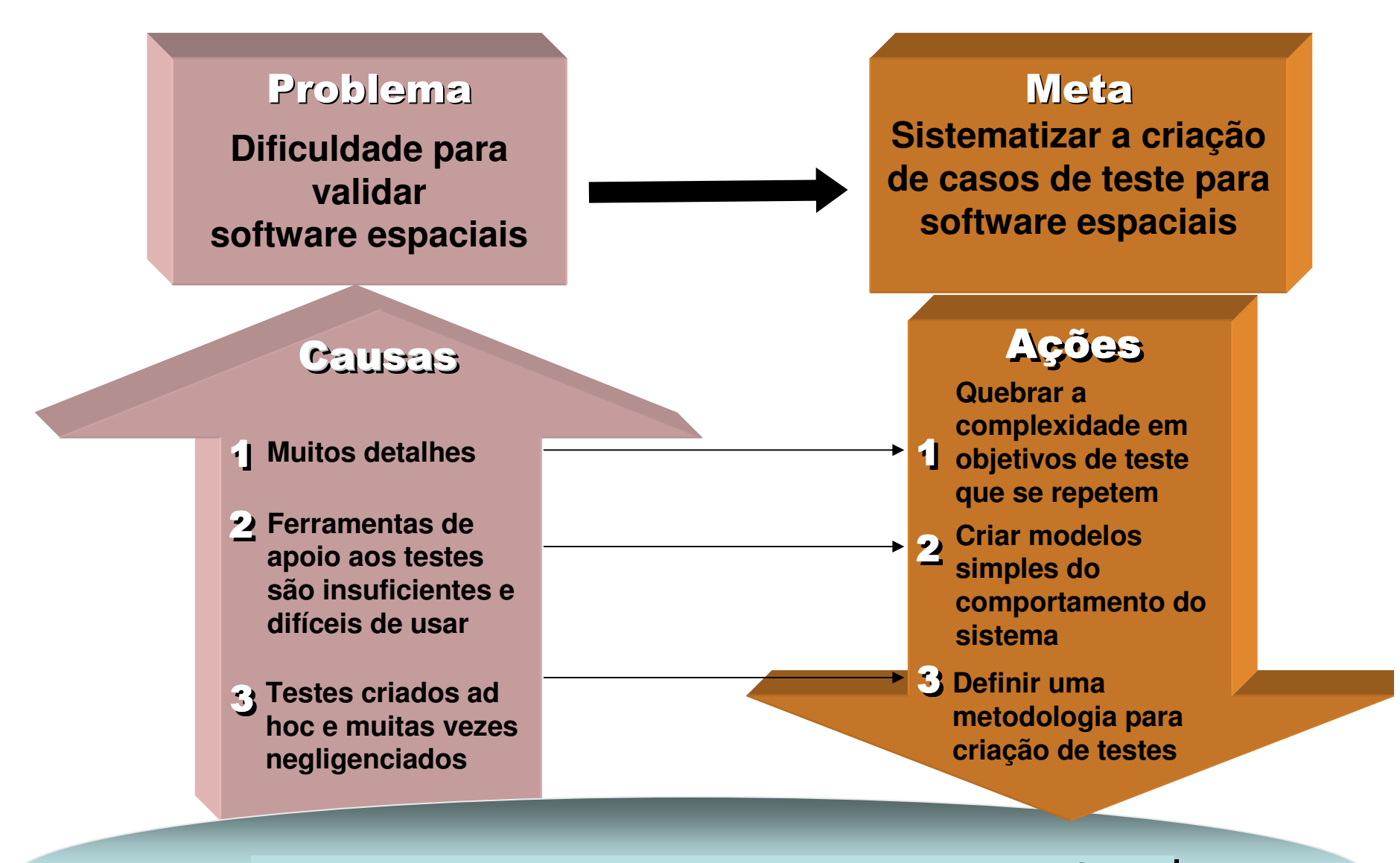

**Metodologia CoFI – Conformidade e Falhas Injetáveis** 

## Objetivo da CoFI

**Sistematizar <sup>a</sup> criação de casos de testes** levando em consideração:

<sup>o</sup> uso de ferramentas de **geração automática de teste <sup>a</sup> partir de FSM/EFSM** existentes, mas evitando <sup>a</sup> explosão do número de casos de teste <sup>e</sup> <sup>a</sup> complexidade dos modelos

a necessidades de teste de software emaplicações espaciais → associando **teste de conformidade** à técnica de **injeção de falhas**

## Por quê esta combinação é interessante para software de sistemas espaciais?

Conformidade

há uma tendência a criação de especificações normatizadas (padronizadas) para implementações de software espacial

funcionalidade

facilidade para reutilização de teste Injeção de falhas

Sistemas a bordo de satélites estão sujeitos <sup>a</sup> eventos causados por radiação que provocam falhas físicas no hardware (comunicação, memória, processador.)

> confiabilidade, disponibilidade

## Visão geral da CoFI

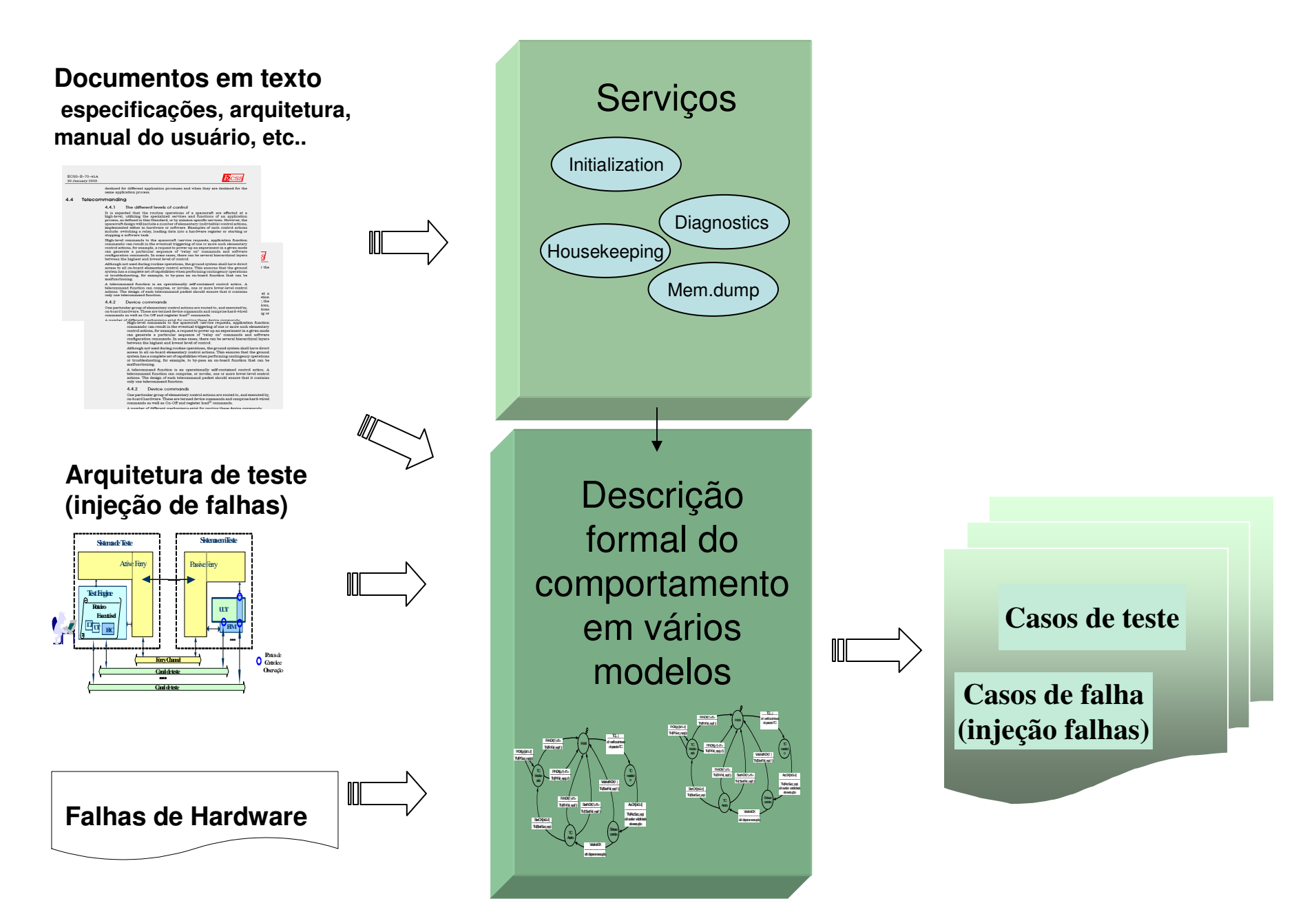

## Passos detalhados da CoFI

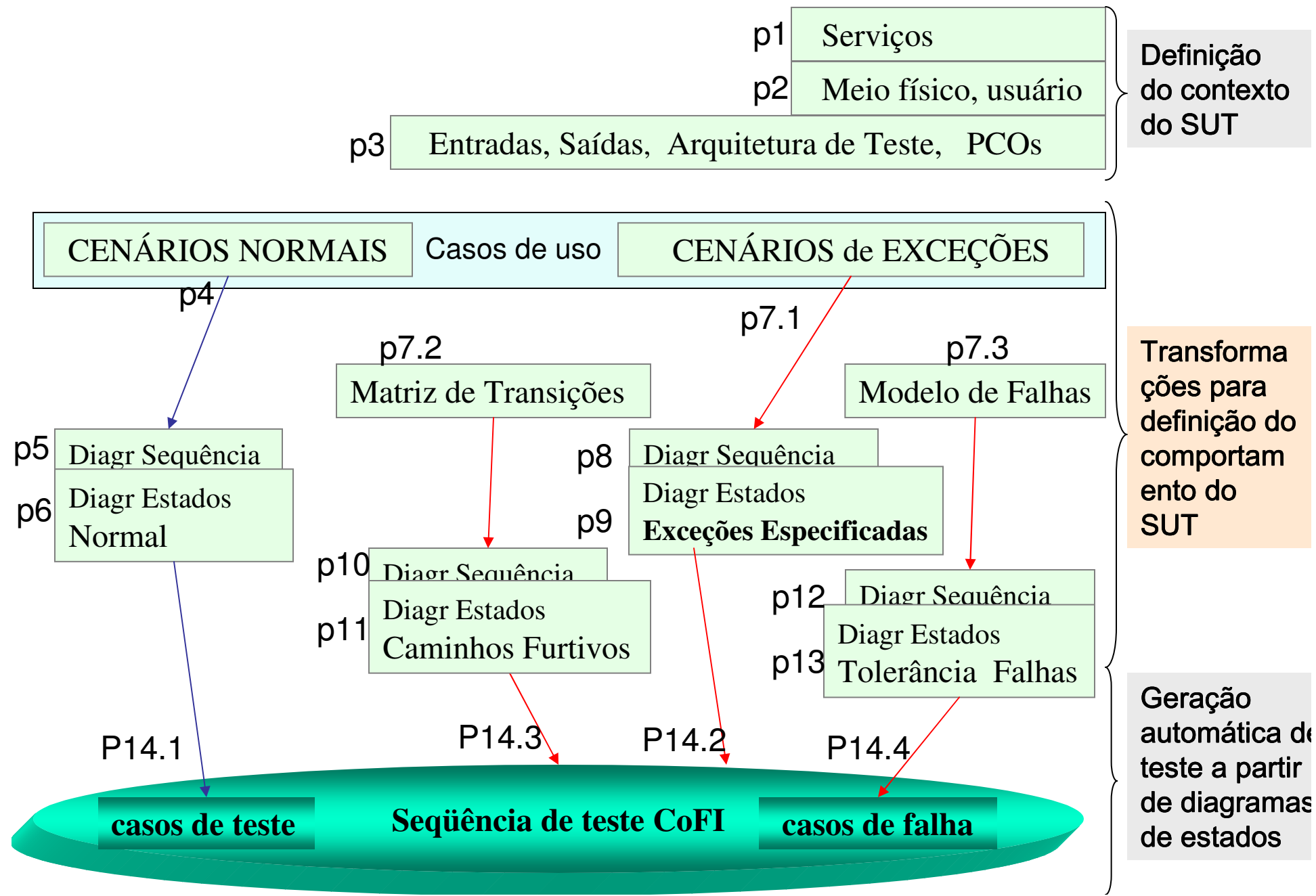

## Passos simplificados da CoFI

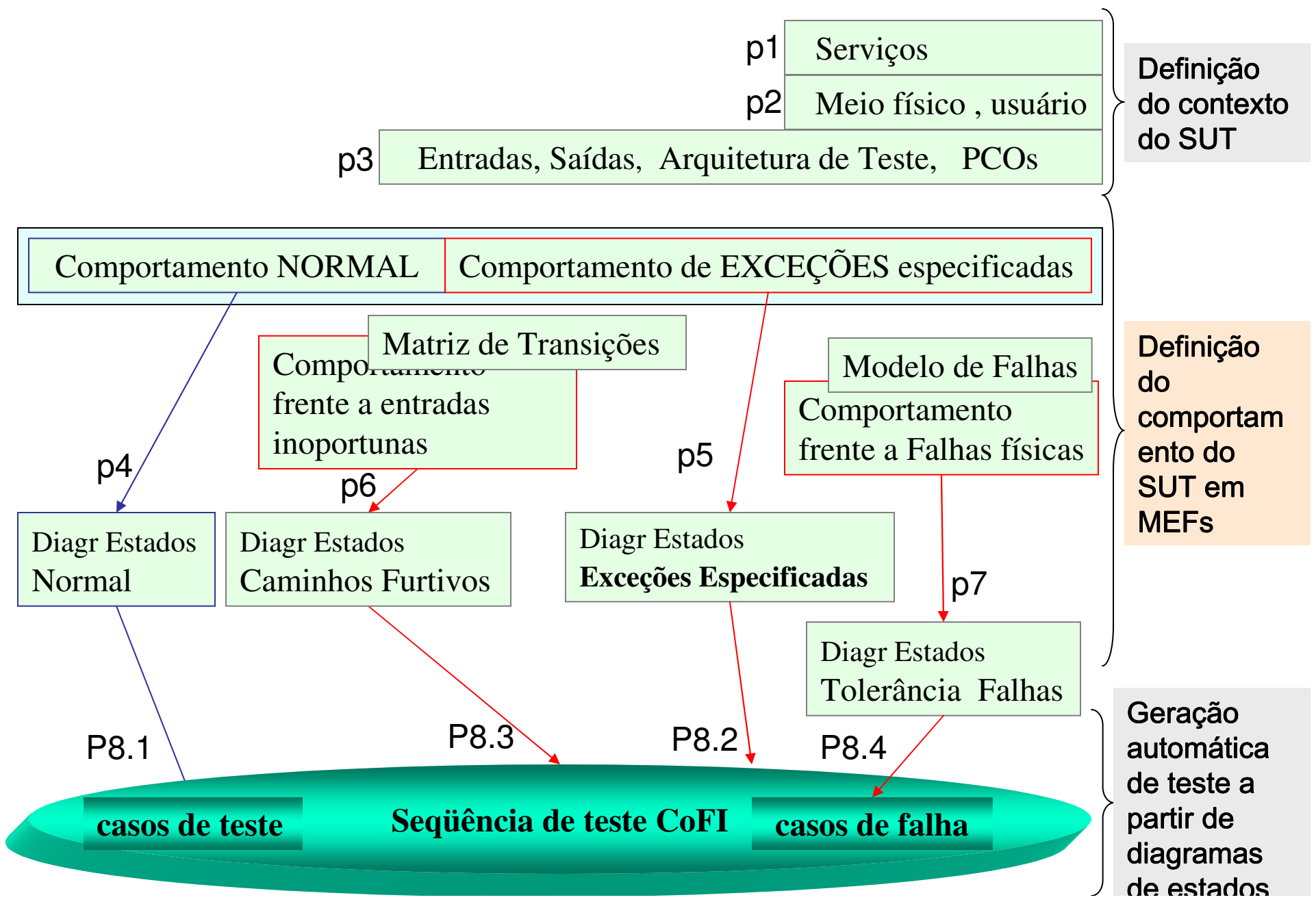

### Passos p1 – p3 : definição do contexto do SUT

Identificar :

- • **serviços** que um usuário reconhece <sup>e</sup> pode usar do SUT
- • as **falhas físicas** que podem ocorrer no hardware (e que <sup>o</sup> SUT deveria resistir)
- • as facilidades/restrições do **Sistema de Teste**, os **pontos de controle <sup>e</sup> observação** (PCO), endereços físicos <sup>e</sup> lógicos, etc..
- os **entradas e as saídas** do SUT

## Criação dos modelos parciais

Para cada serviço, definir o comportamento:

- **Normal**
- –frente <sup>a</sup> **Exceções especificadas**
- **Links of the Common**  frente <sup>a</sup> entradas inoportunas (entradas normais ocorridas em momentos inesperados) (**Caminhos furtivos**)
- and the state of the frente as falhas de hardware (**Tolerância <sup>a</sup> falhas**)

## Passo p4 : criação de modelos do comportamento **normal**

- • identificar <sup>a</sup> operação normal, rotineira, de uso do serviço
- • identificar as entradas <sup>e</sup> as saídas esperadas para esta operação

<sup>o</sup> modelo do comportamento normal mostra <sup>a</sup> seqüência de eventos que <sup>o</sup> SUT espera normalmente

Se as informações não estiverem contidas nos documentos, <sup>o</sup> testador deve requisitá-las

## Passo p5: criação de modelos de **exceções especificadas**

- levantar as exceções que foram citadas nos documentos do software
- identificar os entradas <sup>e</sup> as saídas esperadas neste contexto (definindo assim as *entradas de exceções*)
- tomar um modelo do comportamento normal do serviço (definido no passo anterior) <sup>e</sup> modificá-lo: (i) incluindo os *eventos de exceções* em novas transições <sup>e</sup> (ii) excluindo caminhos já reconhecidos no passo anterior, mas mantendo <sup>o</sup> modelo conexo, com estado inicial <sup>e</sup> final

### Passo p6: criação de modelos de **Caminhos Furtivos**

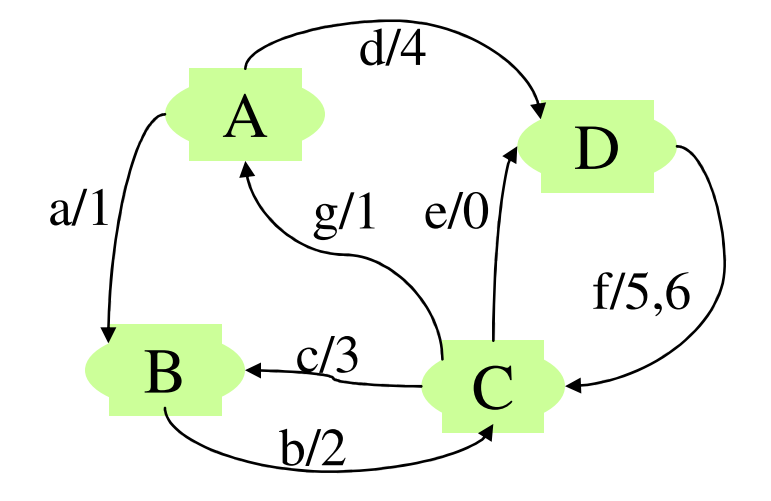

- Tomar um modelo normal e escrevê-lo na forma tabular
- Identificar as células em branco da tabela

Modificar o modelo normal:

- (i) incluindo os *eventos* nos estados onde eles não existiam e
- (ii) excluindo caminhos já representados nos passos anteriores

### Tabela eventos <sup>x</sup> estados

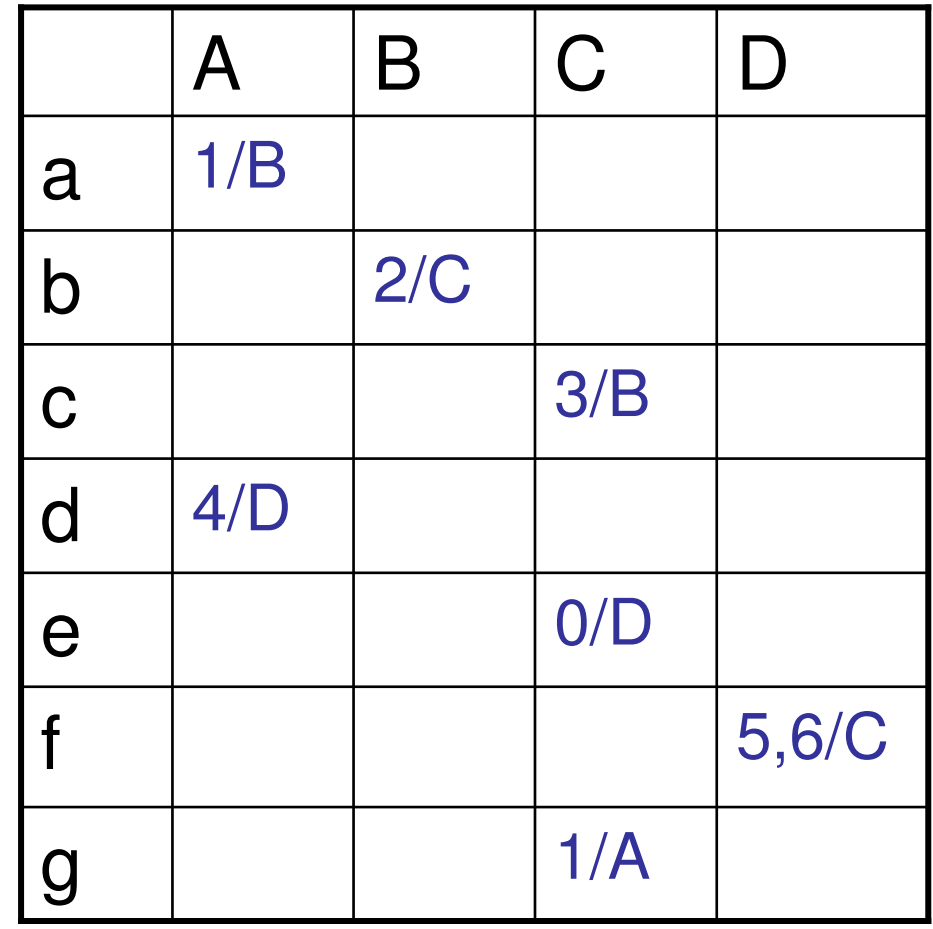

## Passo p7: criação de modelos de **Tolerância a Falhas**

- associar as falhas físicas a *eventos de falhas*
- Para cada *tipo de falha física* tomar um modelo do comportamento normal <sup>e</sup> modificá-lo:
	- (i) incluindo os *eventos de falhas* em novas transições <sup>e</sup>
	- (ii) excluindo caminhos já reconhecidos nos passos anteriores, mantendo <sup>o</sup> modelo conexo, com estado inicial e final

## Passo 8: geração automática dos testes

•• submeter cada modelo (máquina de estado) à uma ferramenta de geração de casos de teste (Condado [Martins,1999])

A **Sequência CoFI** consiste da união dos casos de testes gerados para cada máquina

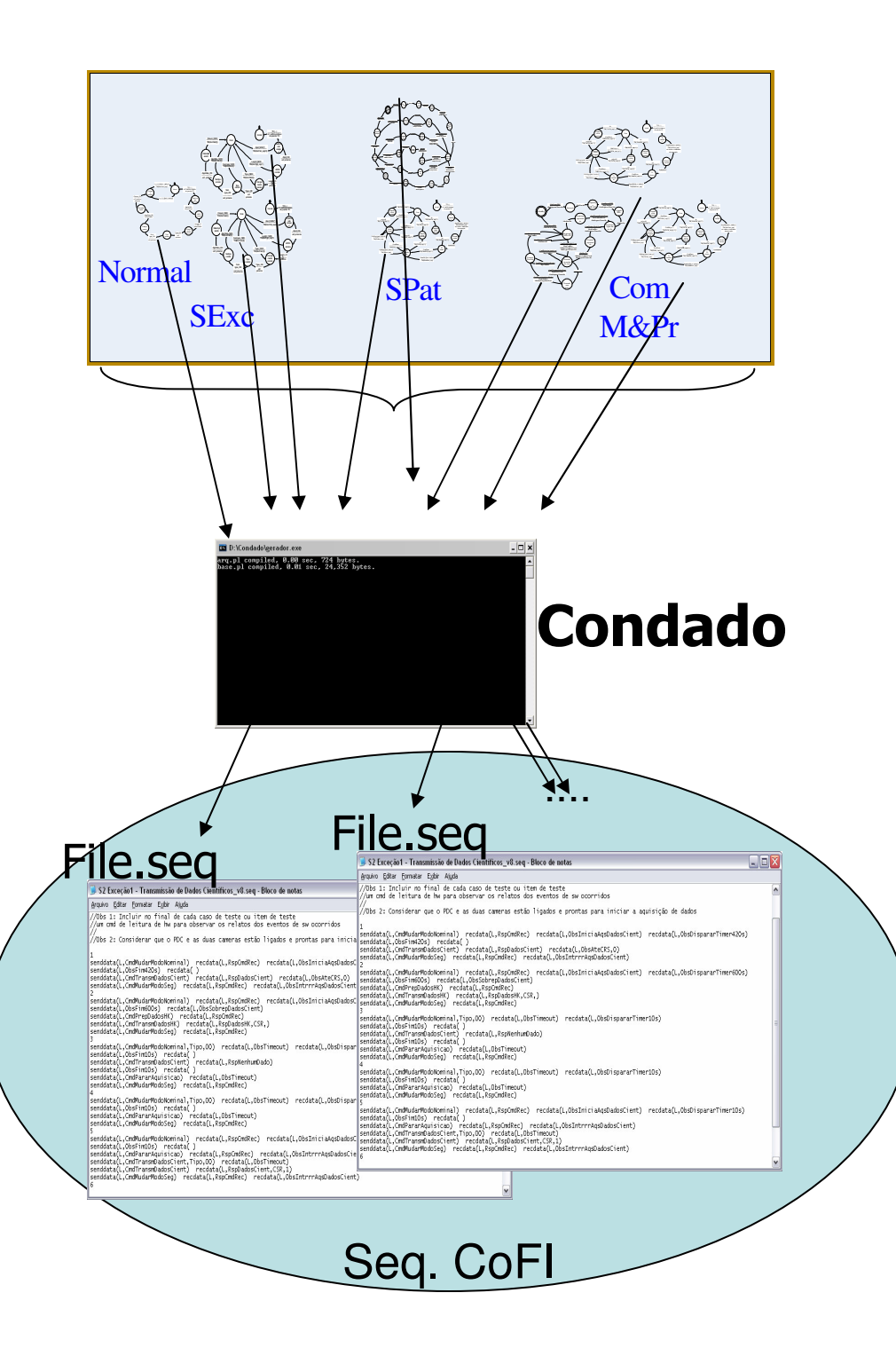

Cada modelo dá origem a um conjunto de casos de teste em um arquivo

Cada arquivo de teste traduz um "objetivo de teste"

Cada "objetivo de teste" contém vários de casos de teste

Cada caso de teste contém vários passos de teste

Cada passo de teste contém um evento a ser gerado para o SUT.

Cada evento tem associado a ele, 0 ou várias ações correspondentes que espera-se que sejam produzidas pelo SUT

## Modelos parciais do comportamento

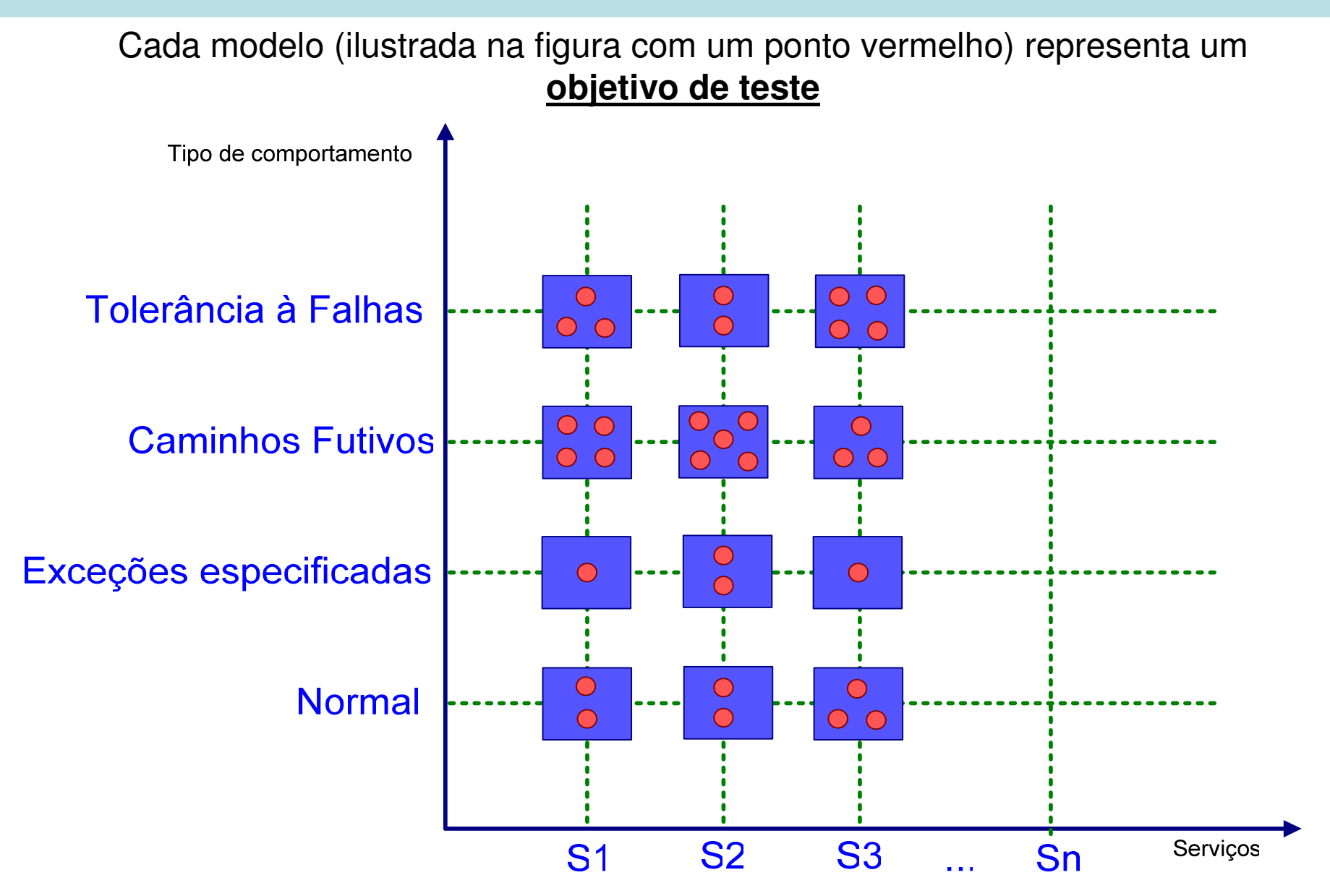

### avaliação da metodologia COFI

## Avaliação da eficácia da **Seqüência CoFI**

### Cálculo do **escore de mutação** baseado em mutantes de modelo de estados (plataforma PLAVIS)

Levantamento do **número de erros encontrados** quando os testes foram executados contra <sup>a</sup> implementação

### Avaliação pelo escore de mutação

A **Seqüência de teste CoFI** é comparada com <sup>a</sup> Sequência de teste gerada <sup>a</sup> partir do **Modelo Total**.

**PLAVIS**: gera mutantes do Modelo Total, executa as sequências de teste <sup>e</sup> calcula <sup>o</sup> escore de mutação.

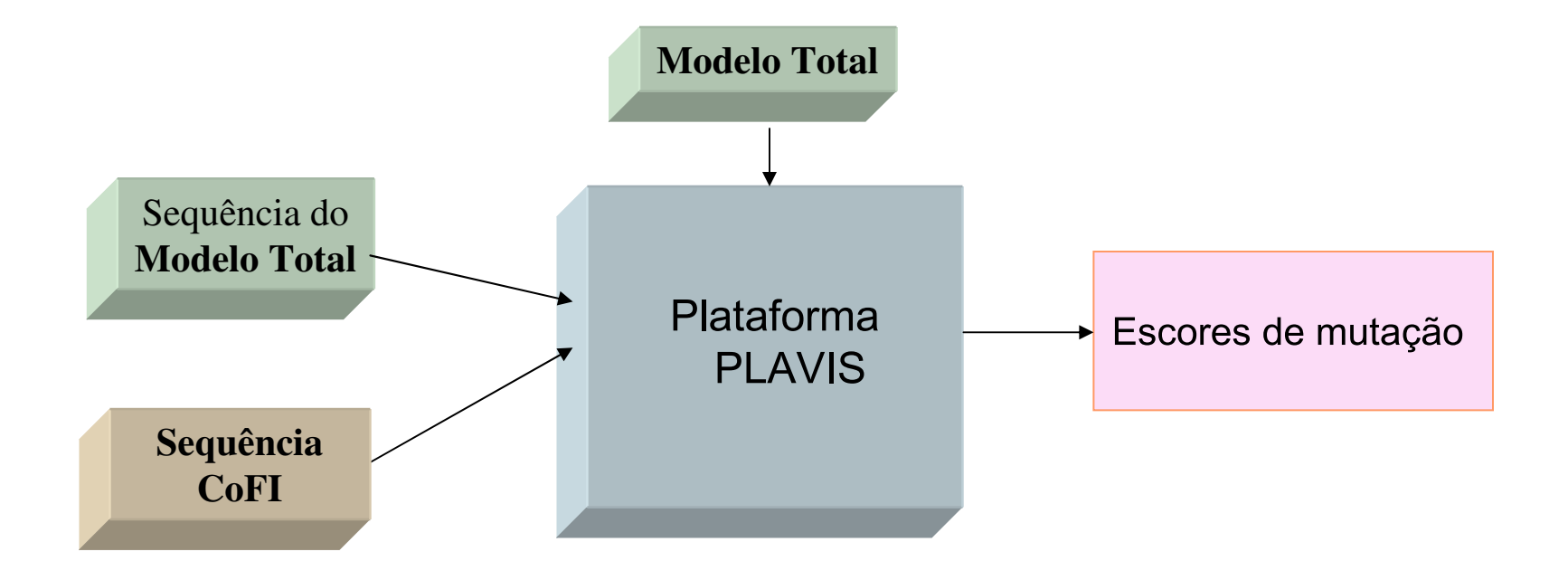

Exemplo 1- serviço normatizado da área espacial

Exemplo 2 - protocolo simplificado para comparação com <sup>a</sup> abordagem N+[Binder,2000]

### Avaliação pelo **escore de mutação**

Exemplo 3 – SWPDC software de controle de experimento científico

Avaliação pelo **número de erros encontrados** no software

### Exemplo 1 – Serviço de verificação de telecomando a bordo de satélites

*Documento em texto*: Norma ESA (European Space Agency) **-** ECSS-E-7041A - Packet Utilization Service, 2003. Padrão de serviços típicos de computadores <sup>a</sup> bordo de satélites

*Decomposição*: detalhada

*Avaliação*: **escore de mutação**

*Experiência*: <sup>a</sup> decomposição do comportamento em 1 <sup>e</sup> em 2 propósitos de teste

### Serviço Verificação de TC

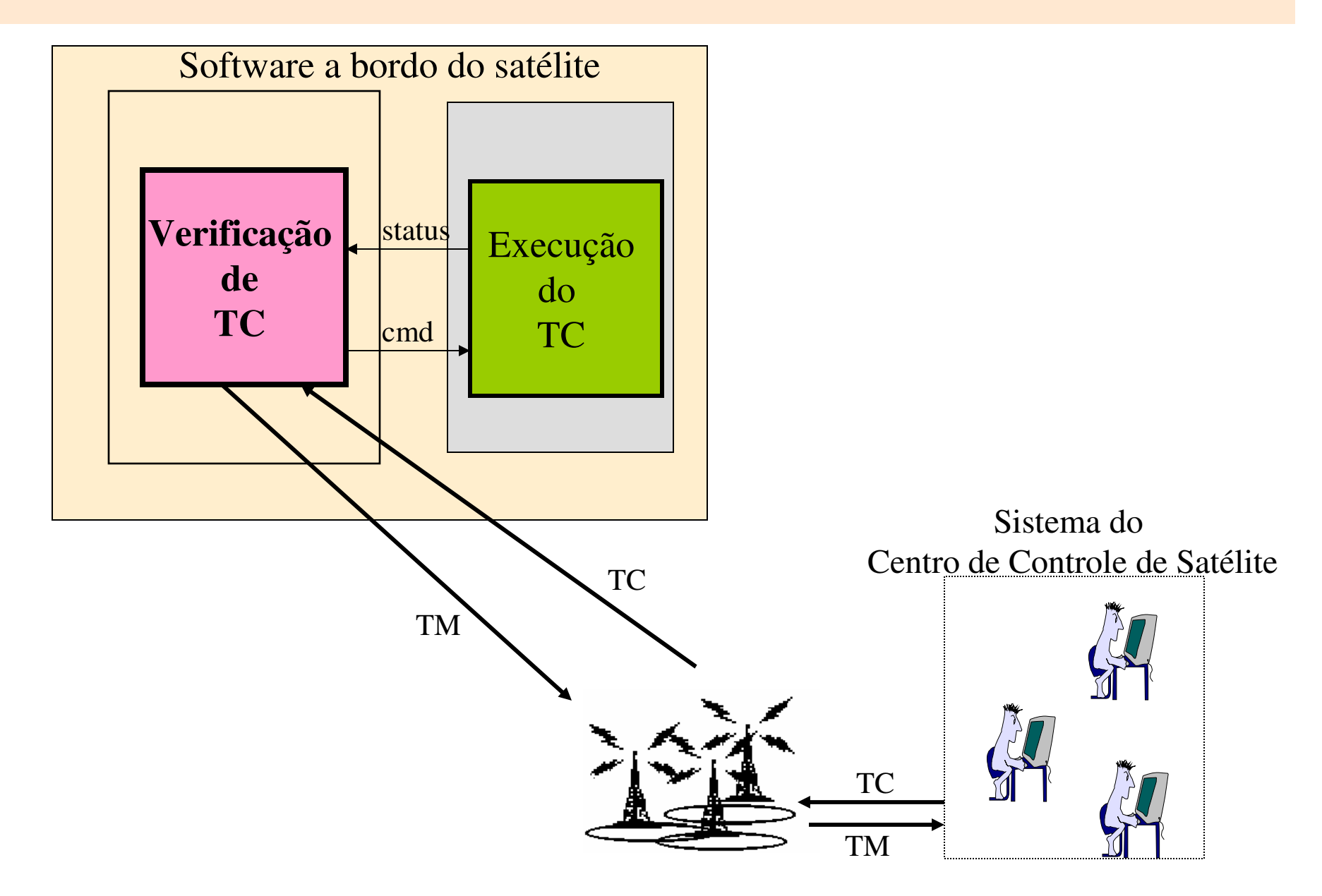

### Propósitos de teste, usuários, meio

Propósitos de teste:

- Checar a correteza do pacote de TC e a viabilidade de sua  $\mathbf 1$ . execução
- Checar a geração correta de TM sobre o estado da execução do  $2_{-}$ TC para informar o Sistema do Centro de Controle

#### Usuários:

- Software no Sistema do Centro de Controle  $\mathbf 1$
- Executor do TC (um processo computacional ou um equipamento)  $2_{-}$

#### Meio de Comunicação:

- Solo-bordo: antenas + protocolo CCSDS  $1_{-}$
- Bordo-bordo (não claramente especificada)  $2_{-}$

### Entradas, Saídas, PCOs

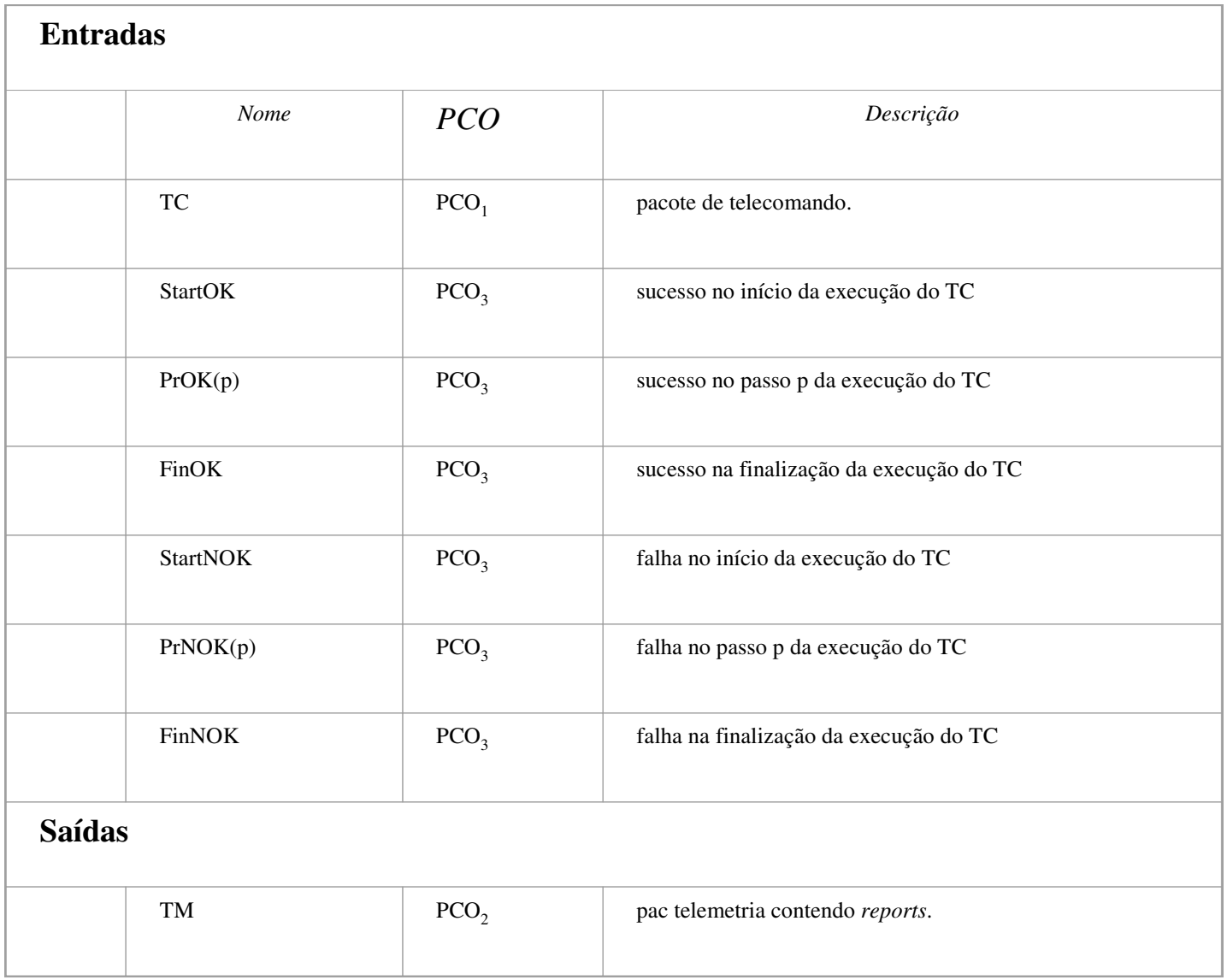

### Diagrama Seqüência Normal

#### Propósito de teste 1 - correteza do pacote

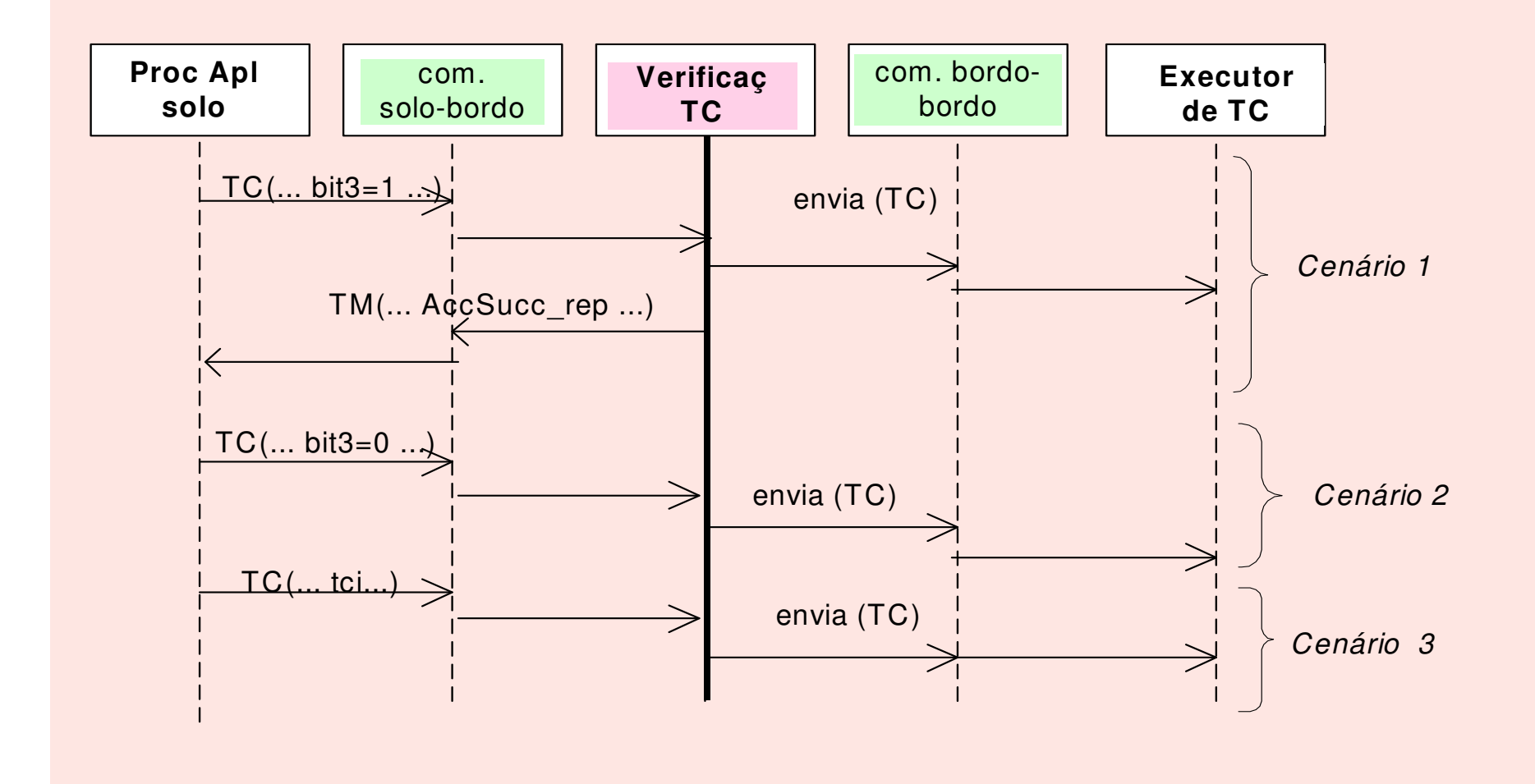

### Diagrama Seqüência Tolerância <sup>a</sup> Falhas

Propósito de teste 2 - execução do TC

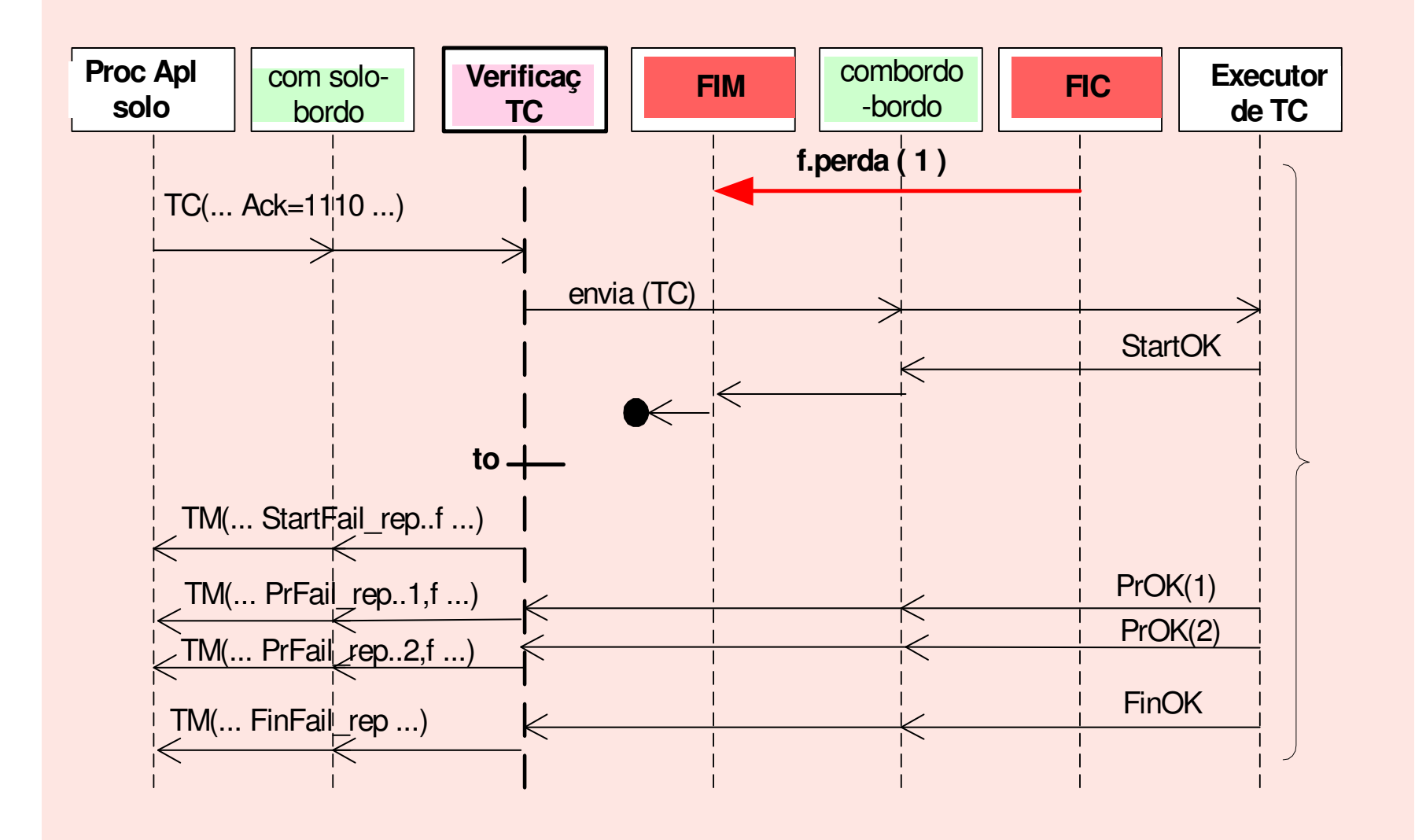

### Diagrama de Estado Normal <sup>e</sup> Casos de Teste

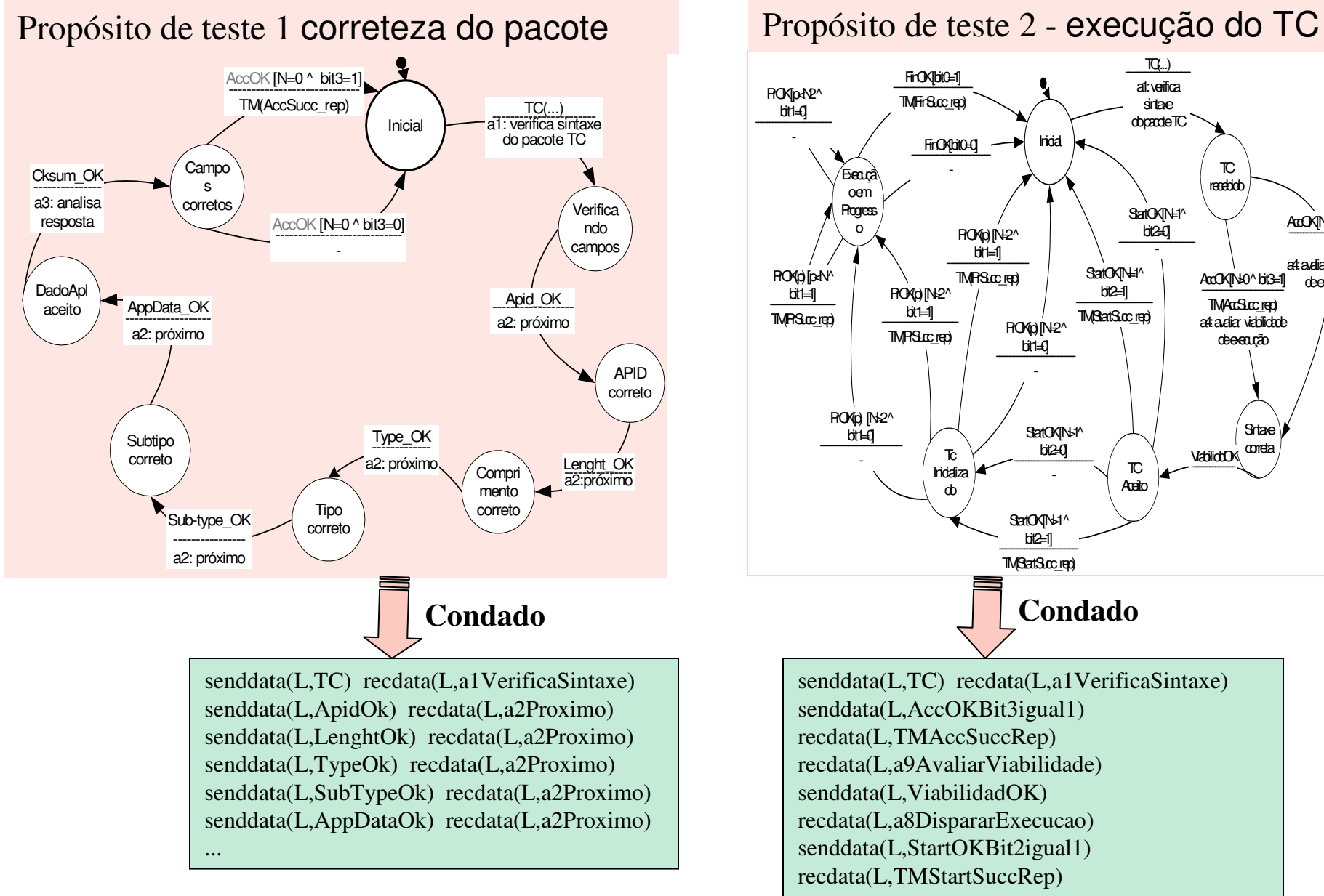

StatOK[N<sub>21</sub>^  $big2-0$ ---------------------------- $PONOIN2^{\wedge}$  $bit=0$ FinOA[bit0=0]  $TG_{\cdots}$ ) a1:verificasintaxedopacte<sup>TC</sup> StatOK[N>1^ bit2=1] TM<sub>(Stat</sub>t<sub>Succ\_rep)</sub> StatOK[N=1^ bit2=1] TM(StartSucc\_rep) PrOK<sub>(p)</sub> [N=2<sup>^</sup> bit<sub>1</sub>=1 TMPS<sub>u</sub>crep) **Prok(p)** [N<sub>2</sub><sup>^</sup> bit<sup>1</sup>=0 **PrOK(d)**[N<sub>2</sub><sup>^</sup> bit1=1] ---------------------------TMPRSucc<sup>rep</sup>) PrOK[p<N2^  $bit=0$ Pro**KollpsN**<sup></sup> bit1=1] TMPRSucc\_rep) TcInicializadoTC**Aceito** ⁄ Exeucã oem**Progress** oInicial $\overline{\mathbb{C}}$ recebidoFinOK[bit0=1] ----------------------------TMFinSucrep) Sintae<sup>®</sup> corretaAccOK[No<sup>^</sup>bit3=1] TMAccSuccrep) a4:avaliar viabilidadedeexecução ViabiliddOK---------------StatOK[N=1^  $b$  $20$ ---------------------------AccOK[No^bit3=0] a4:avaliar viabilidadedeeanão senddata(L,TC) recdata(L,a1VerificaSintaxe) senddata(L,AccOKBit3igual1) recdata(L,TMAccSuccRep) **Condado**

recdata(L,a9AvaliarViabilidade)

senddata(L,ViabilidadOK) recdata(L,a8DispararExecucao) senddata(L,StartOKBit2igual1) recdata(L,TMStartSuccRep)

...

### Diagramas de Estados <sup>e</sup> Casos de falha

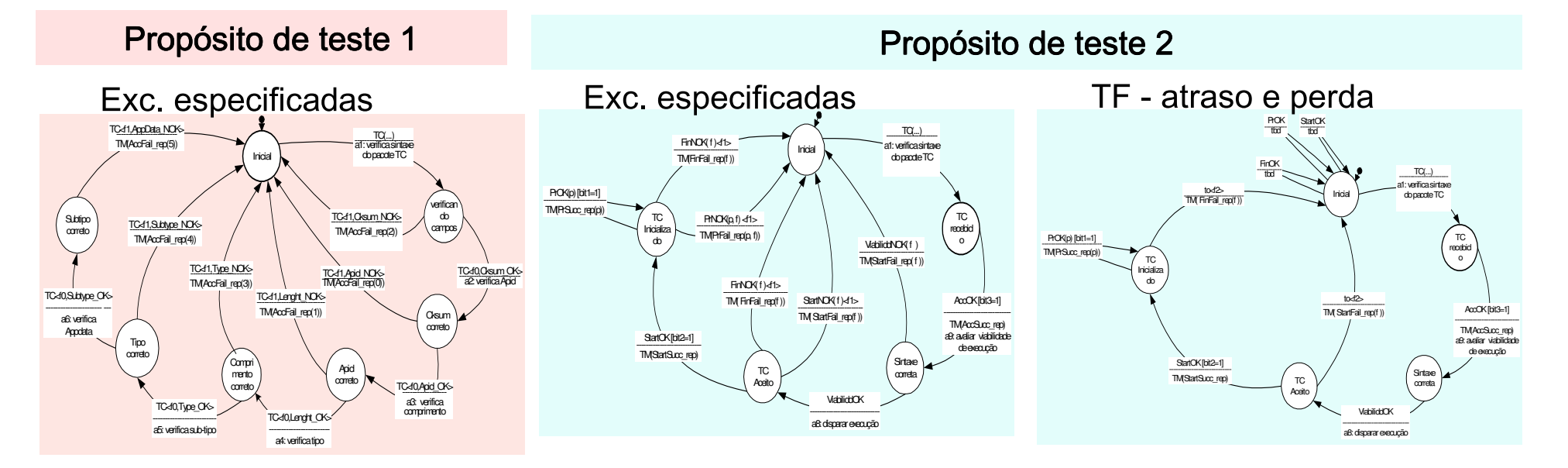

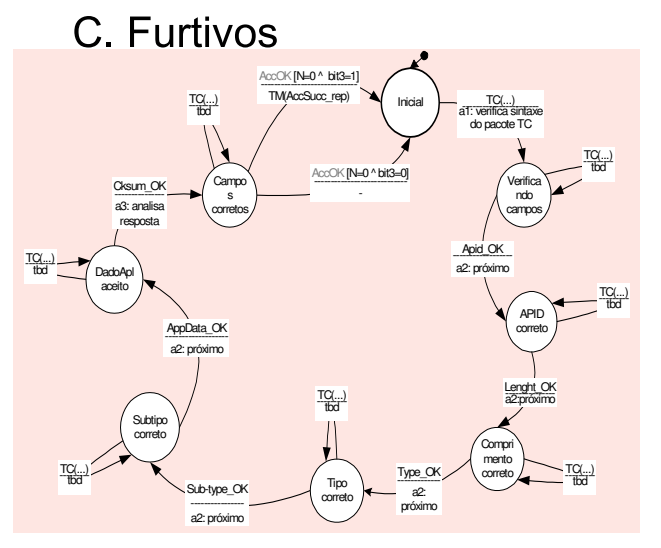

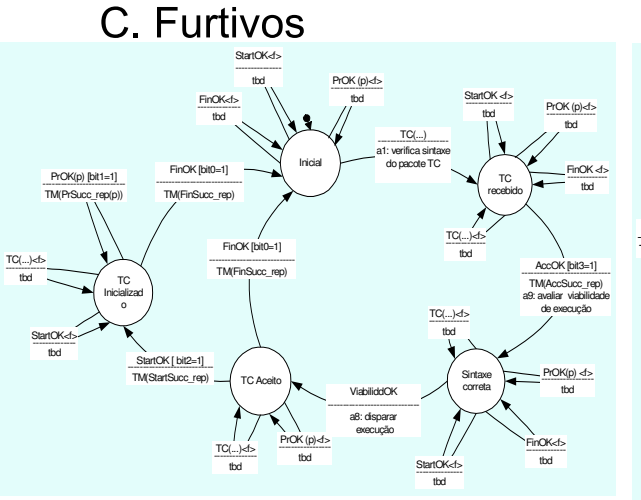

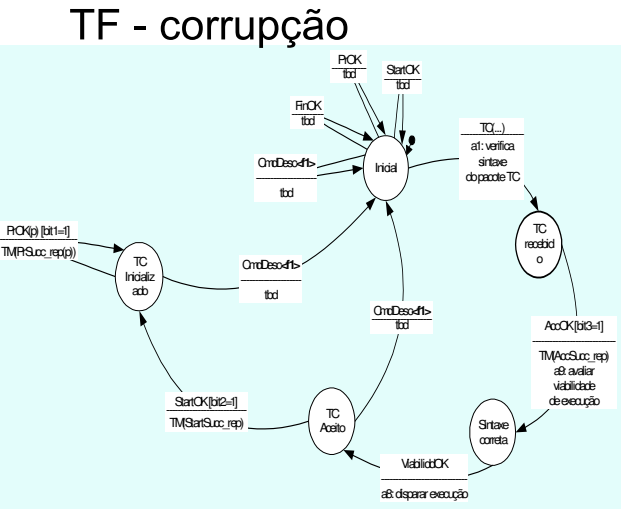

## Modelo Total

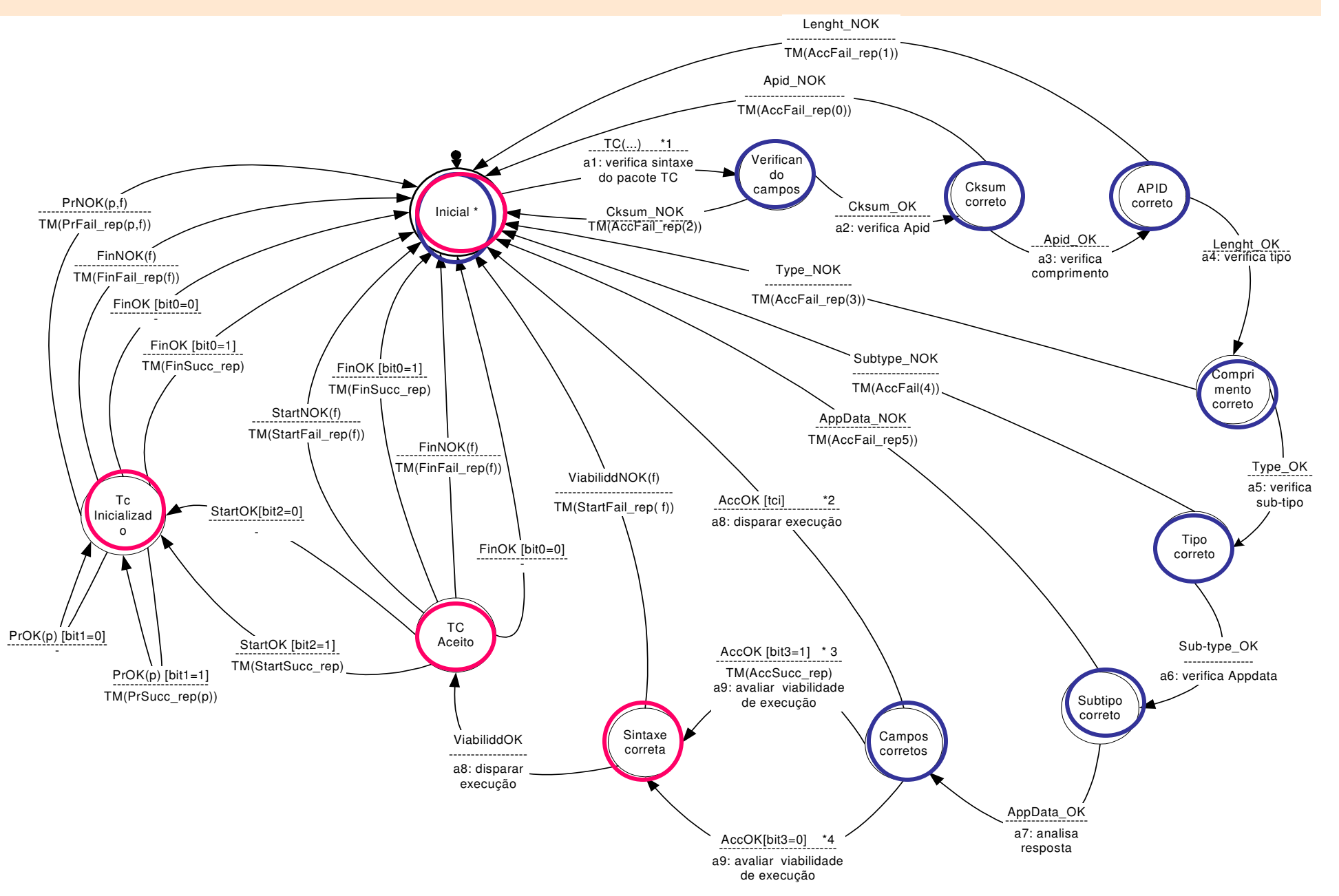

### Resultados 1

Para cada propósito de teste foi criado 1 modelo de estado para cada tipo de comportamento.

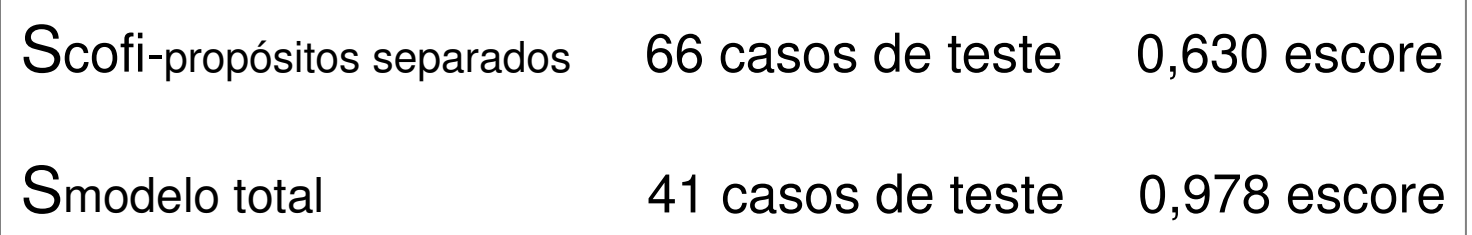

#### Diagramas de Estados – – propósitos de teste juntos j

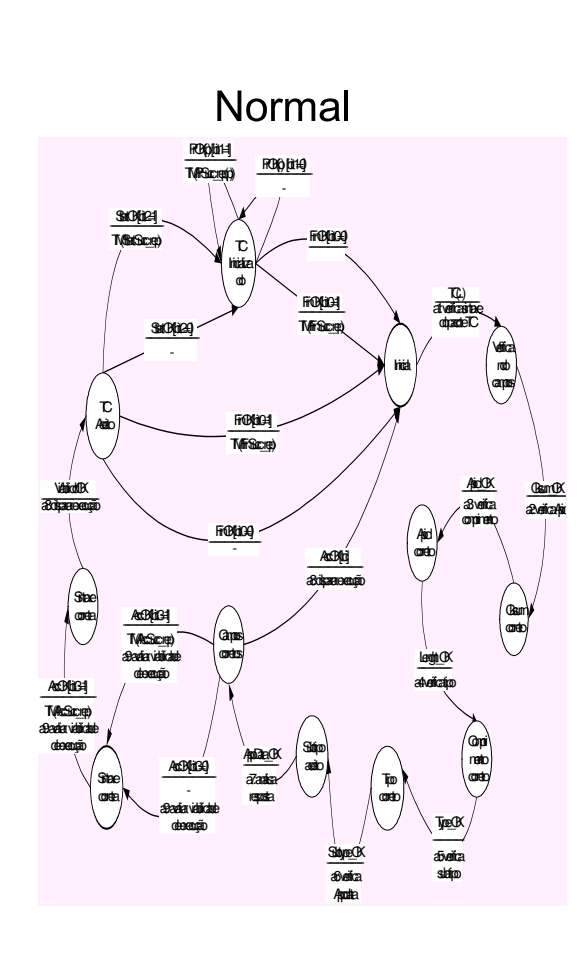

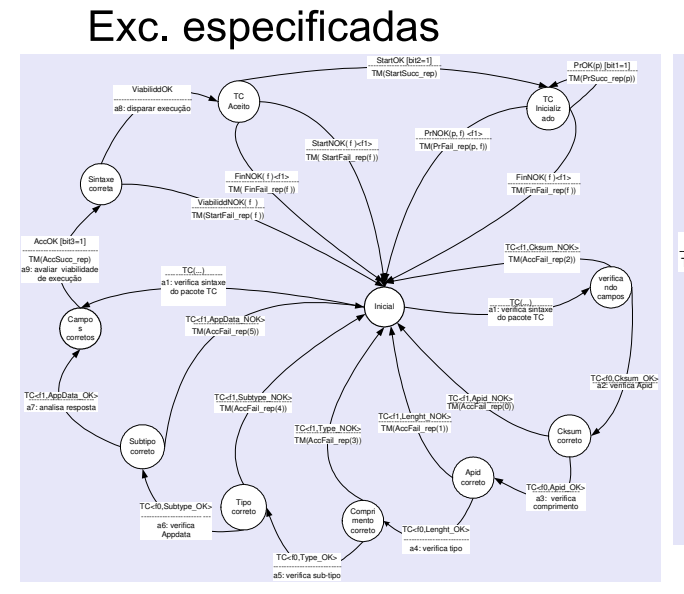

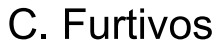

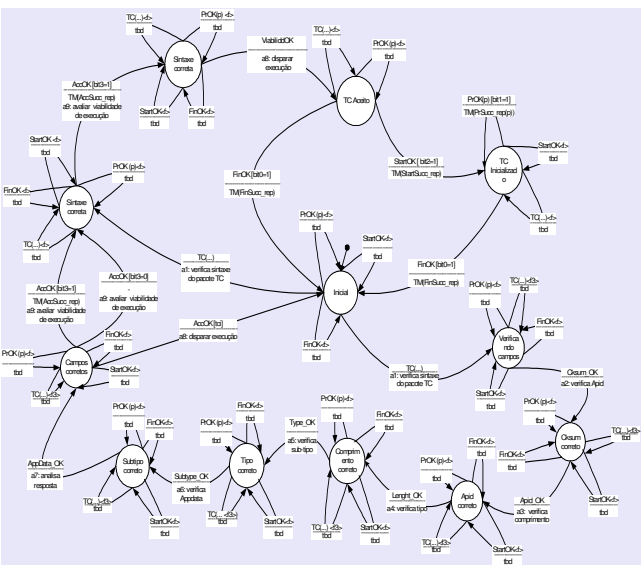

TF - atraso e perda

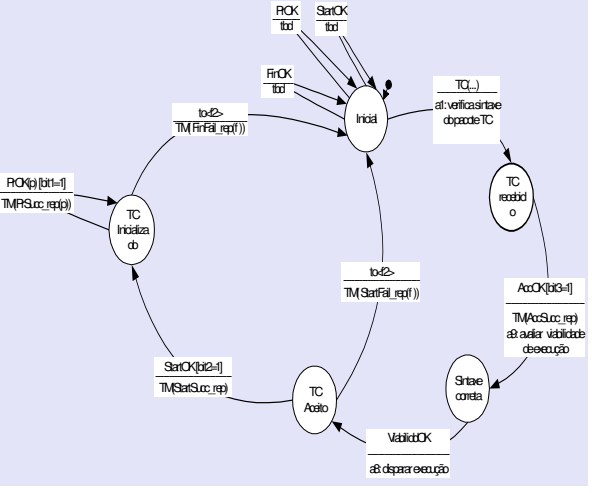

TF - corrupção

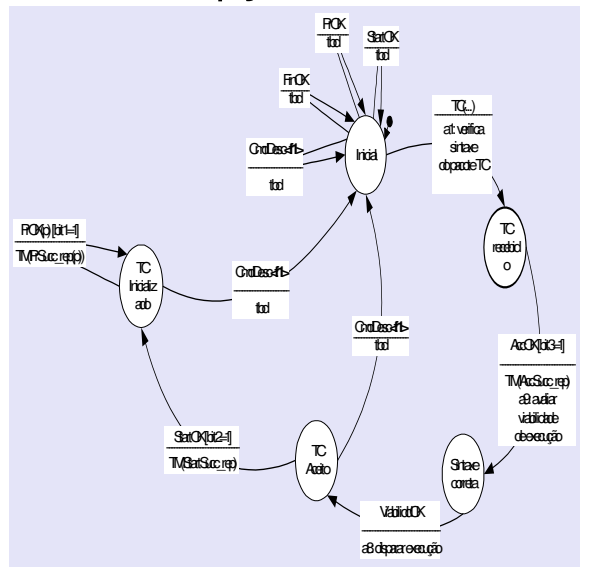

Resultados 2 propósitos de teste modelados juntos nos diferentes tipos de comportamento

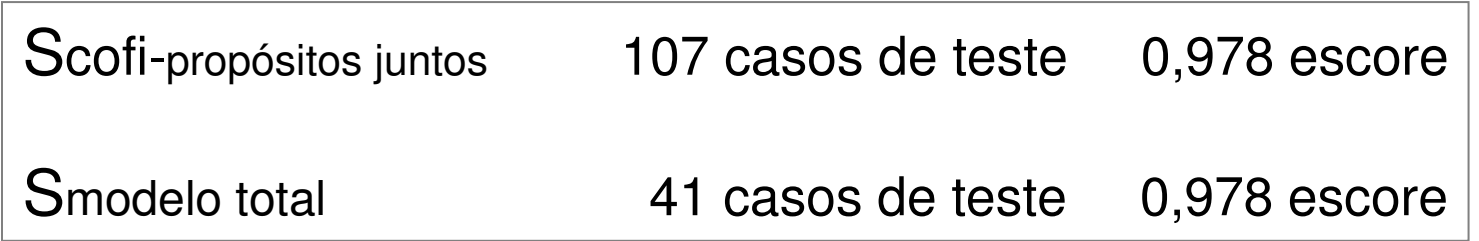

Conclusão 1: quando os modelos parciais contêm estados muito distintos do Modelo Total, os casos de teste gerados <sup>a</sup> partir dos modelos parciais não cobrem os caminhos do Modelo Total, daí <sup>a</sup> diferença no escore de mutação.

Conclusão 2: os casos de teste gerados <sup>a</sup> partir dos modelos parciais são efetivos quando os estados do Modelo Total são, <sup>o</sup> máximo possível, mantidos nos modelos parciais.

## Exemplo 2 – protocolo simplificado

*Documento em texto*: especificação do protocolo OBDH-EXP (INPE)

*Decomposição*: simplificada

*Avaliação*: **escore de mutação**

*Experiência*: comparação com outra abordagem de teste (N+)

### Modelos parciais

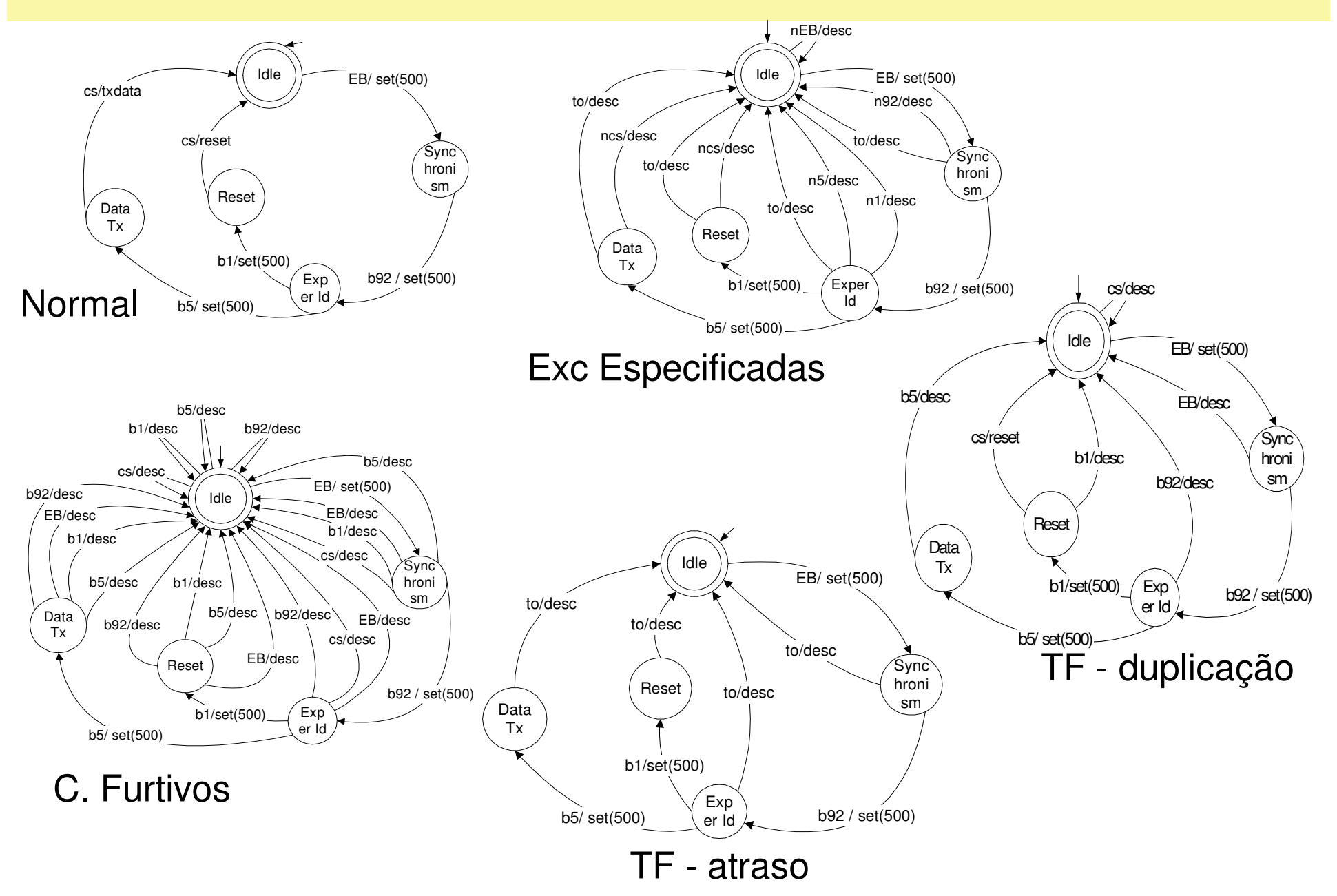

### Modelo Total

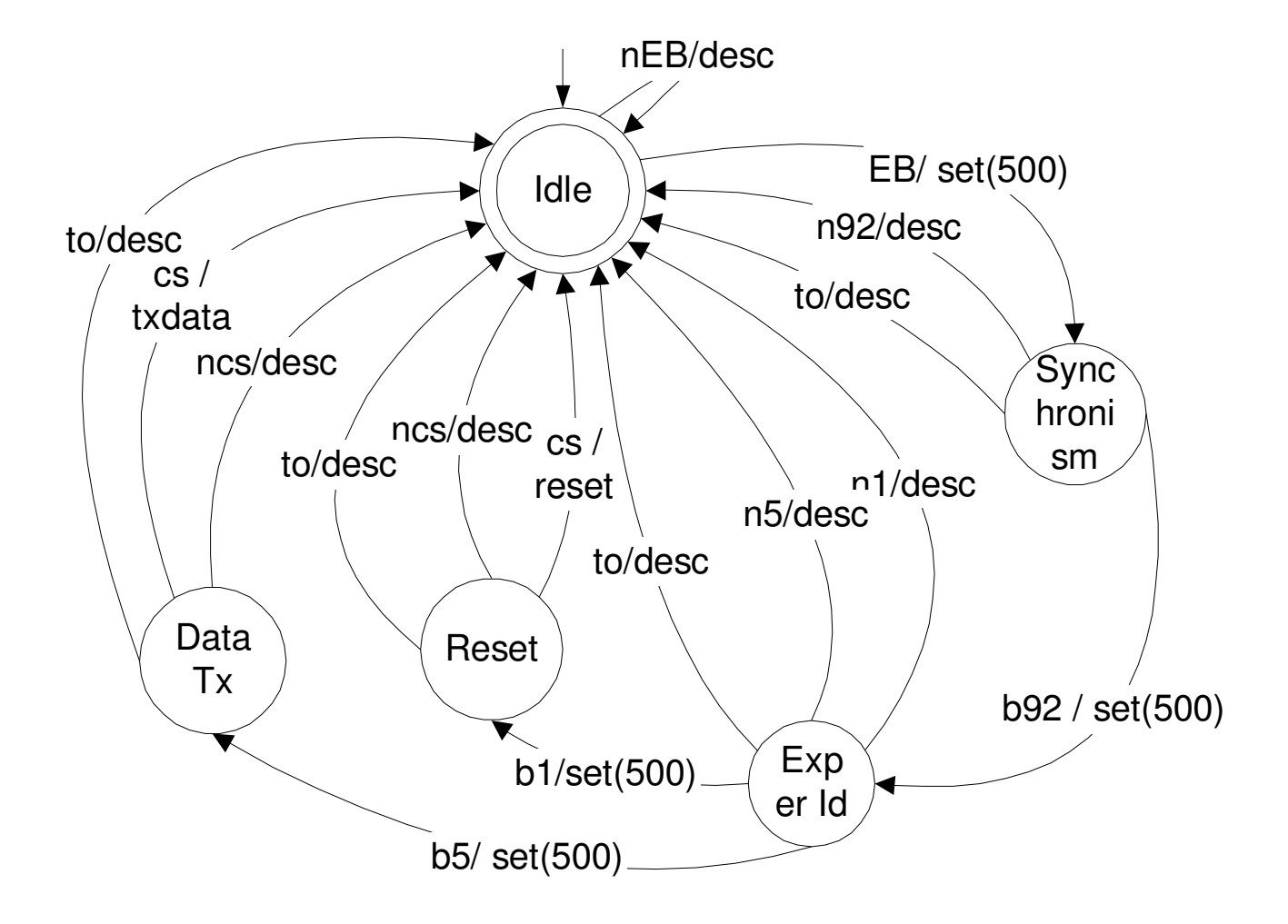

## Abordagem N+

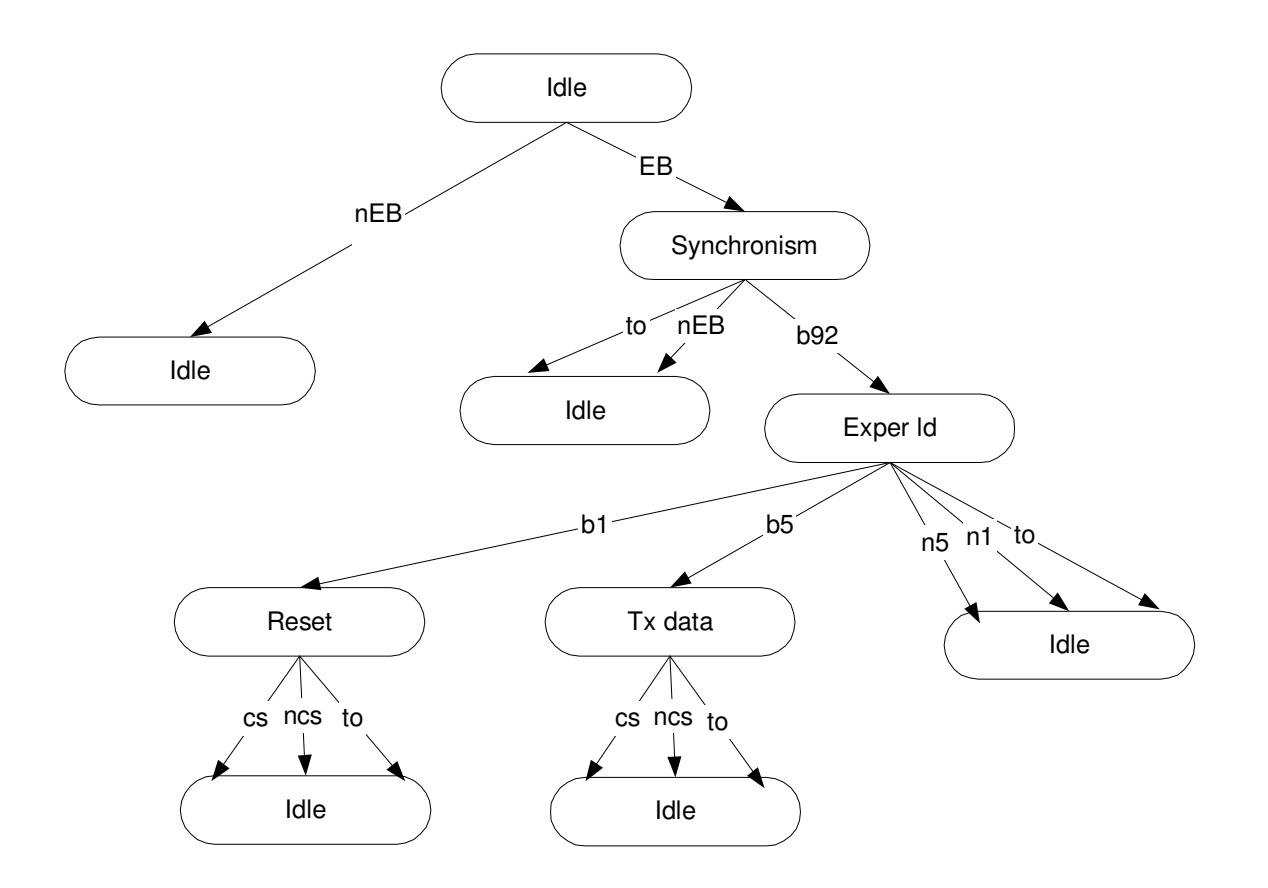

#### Árvore de alcançabilidade  $A$ rvore de alcançabilidade  $A$

## Resultados da comparação

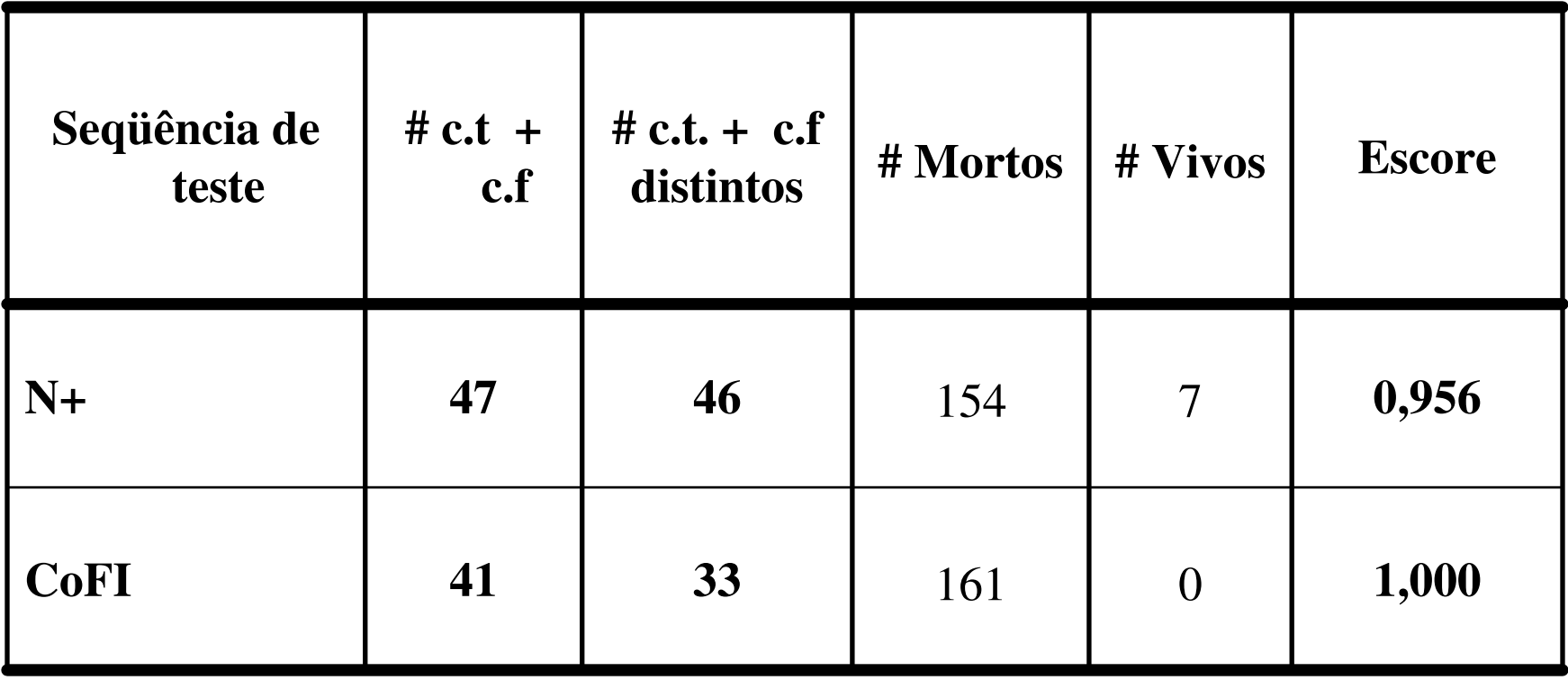

## Exemplo 3 – SWPDC software de controle de experimento científico

*Documentos em texto*: especificação, projeto preliminar, projeto detalhado, manual do usuário do software, manual da ferramenta de teste do Projeto QSEE

*Decomposição*: simplificada

### *Avaliação*: **erros encontrados**

*Experiência*: CoFI aplicada <sup>a</sup> **testes de aceitação** em um Processo de Verificação <sup>e</sup> Validação Independente. O número de erros encontrados na implementação foi computado.

## Projeto QSEE

Qualidade de Software Embarcado em aplicações Espaciais

Objetivos:

### Transferência de tecnologia do INPE para <sup>a</sup> indústria nacional de software (DBA)

Definição de um **processo de aceitação** de software para <sup>o</sup> INPE apoiado na abordagem de Verificação <sup>e</sup> Validação de Software Independente <sup>e</sup> no uso da metodologia COFI

Financiadores do projeto QSEE

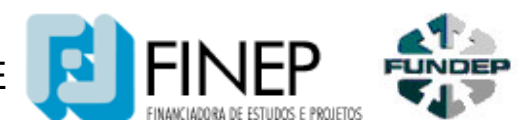

## Sistema em teste <sup>=</sup> SWPDC

software embarcado em um **C**omputador de manipulação **D**ados de **P**ayload que controla experimentos científicos <sup>a</sup> bordo do satélite MIRAX em desenvolvimento no INPE

linguagem C; Labview

Principais funções:

- Adquirir dados científicos
- Preparar <sup>e</sup> transmitir dados de: housekeeping, teste <sup>e</sup> diagnóstico
- Reconhecer falhas de: comunicação, memória <sup>e</sup> processador
- –Implementar mecanismo de manipulação <sup>e</sup> tratamento de falhas
- – Implementar os protocolos de comunicação com: OBDH, os processadores de eventos (EPPs)

Processor Family : Intel 8051 microcontroller (**uPSD-3334-40D - 8034 MCU Clock** : 40 MHz, Internal Memory : 256 Bytes External Memory: SRAM: 8 KB; FLASH: 256 KB Special regs.: 256 Bytes

**CodeLines 1970** Comment Lines 6522

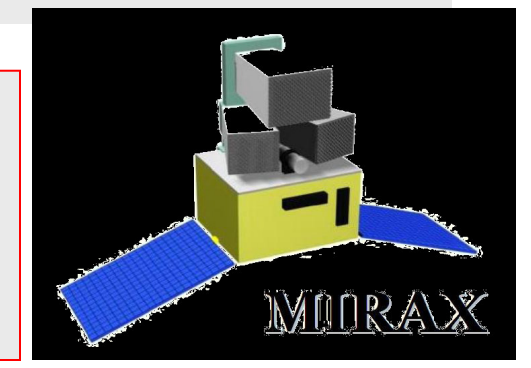

# Sistema de Teste

- Ferramentas de teste desenvolvidas pela equipe do INPE
	- QSEE-TAS,
	- Simulador EPPs

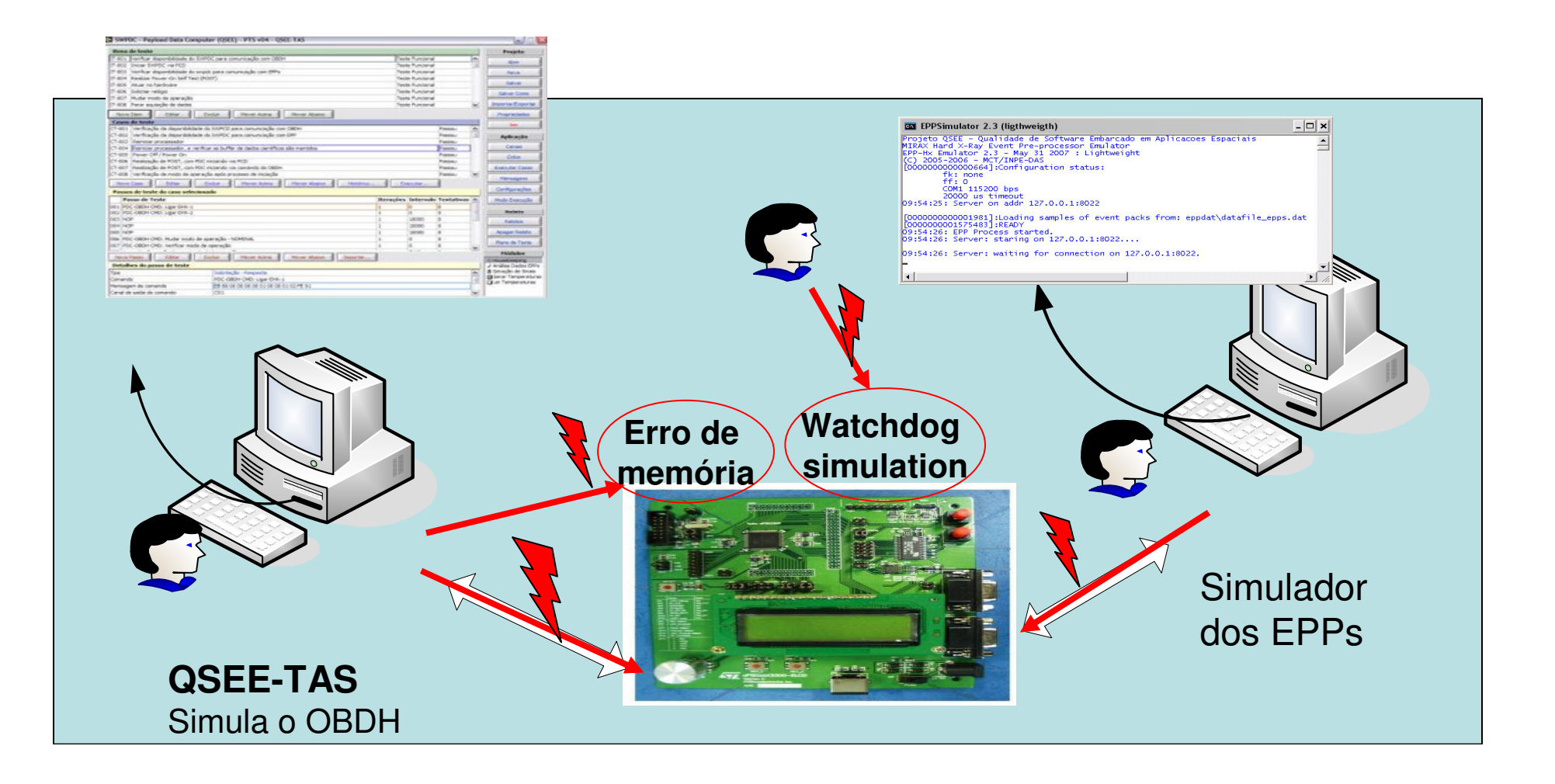

### Aplicação da COFI

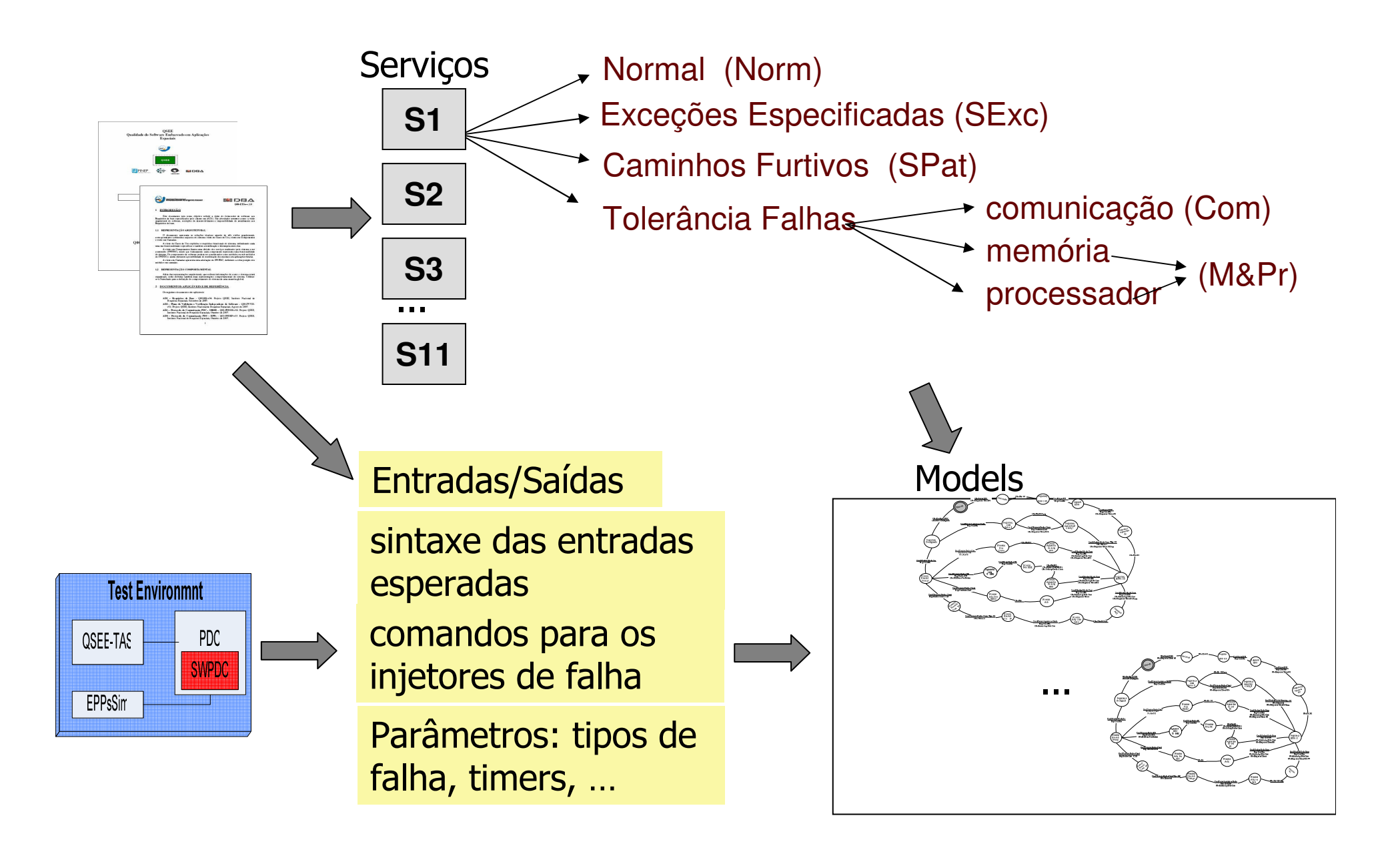

## Exemplo – comportamento TF - M&Pro

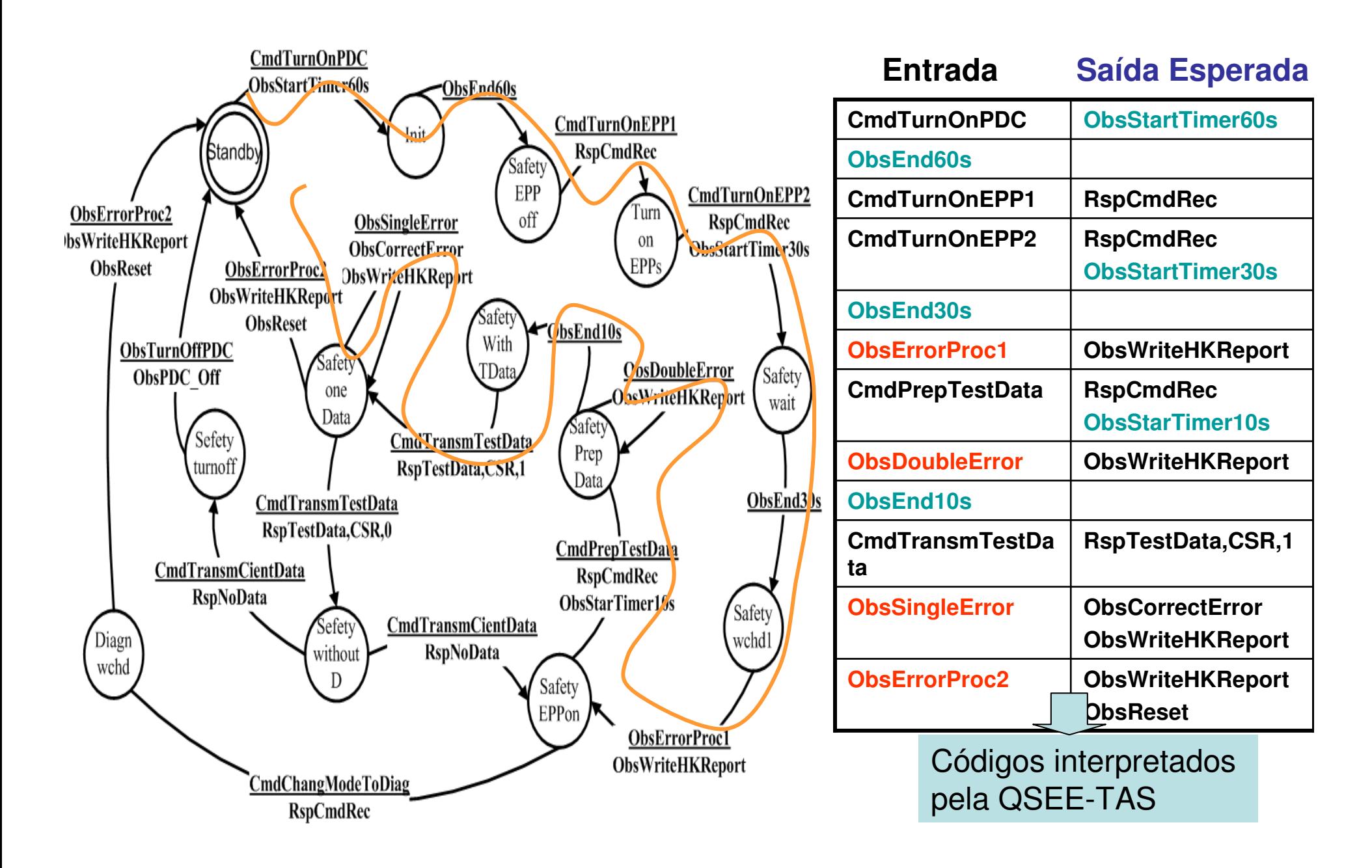

# Total de serviços <sup>e</sup> modelos criados

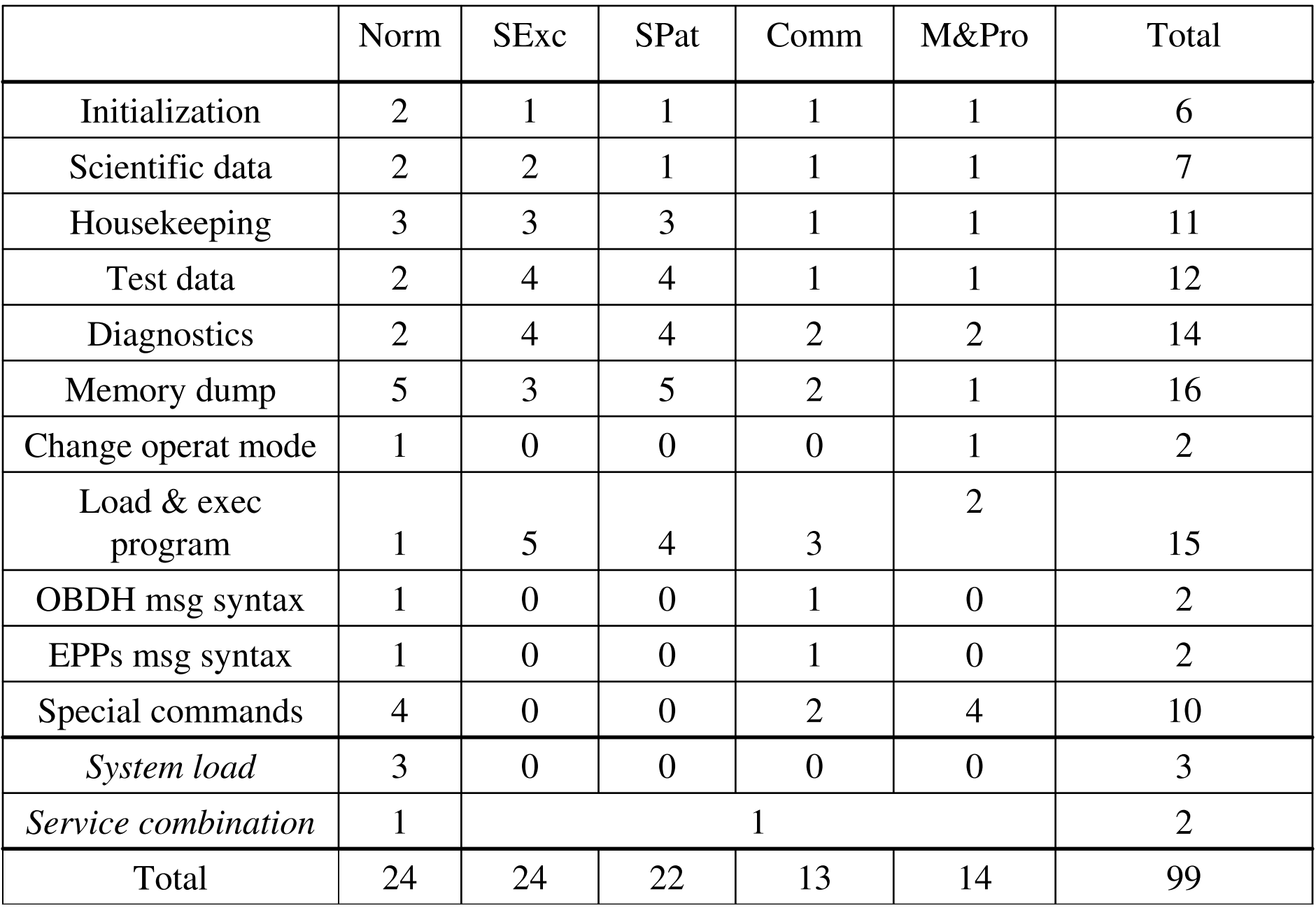

### Número de casos de teste que detectaram erros

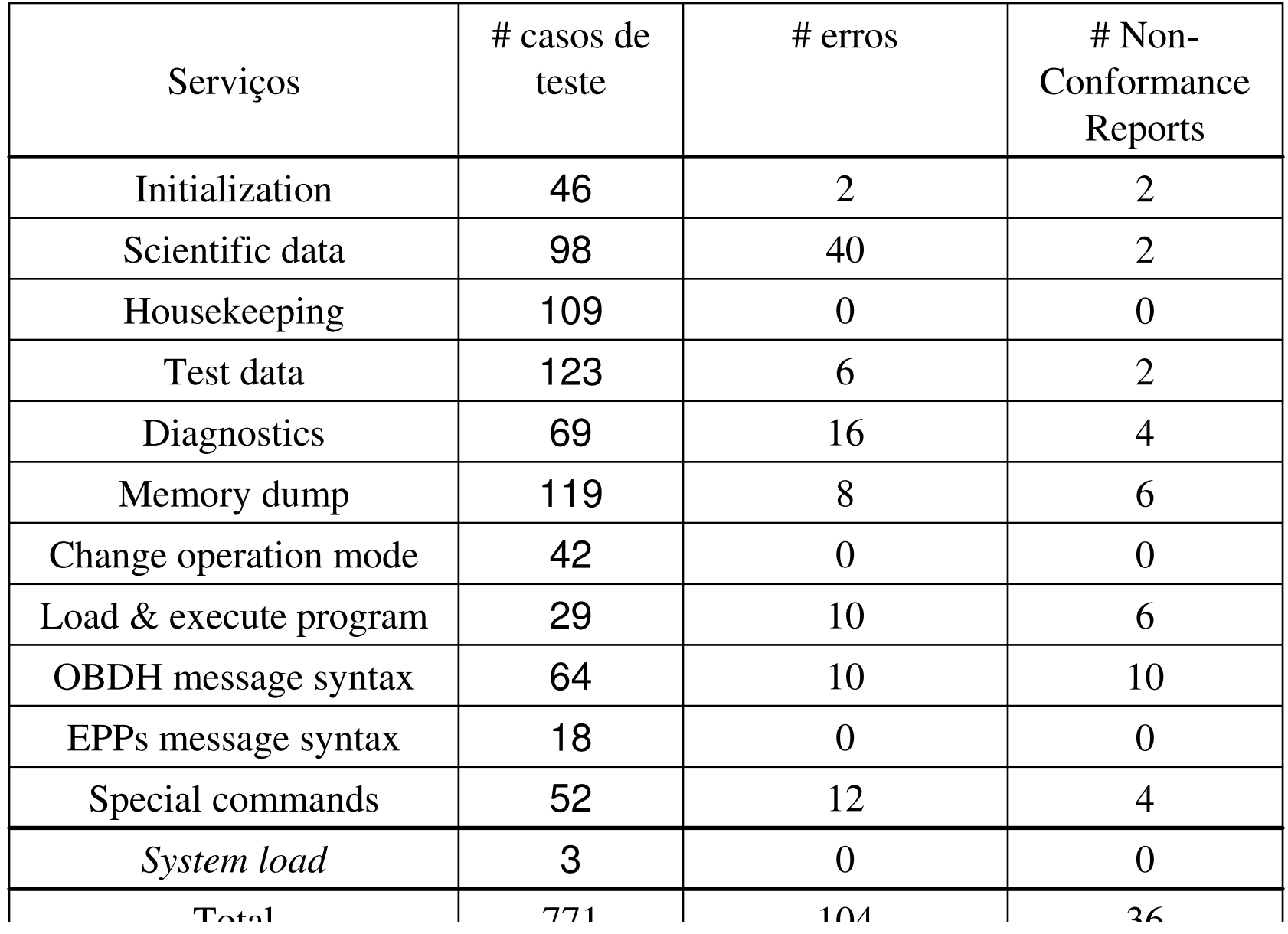

## Principais erros detectados pelos Testes de Aceitação

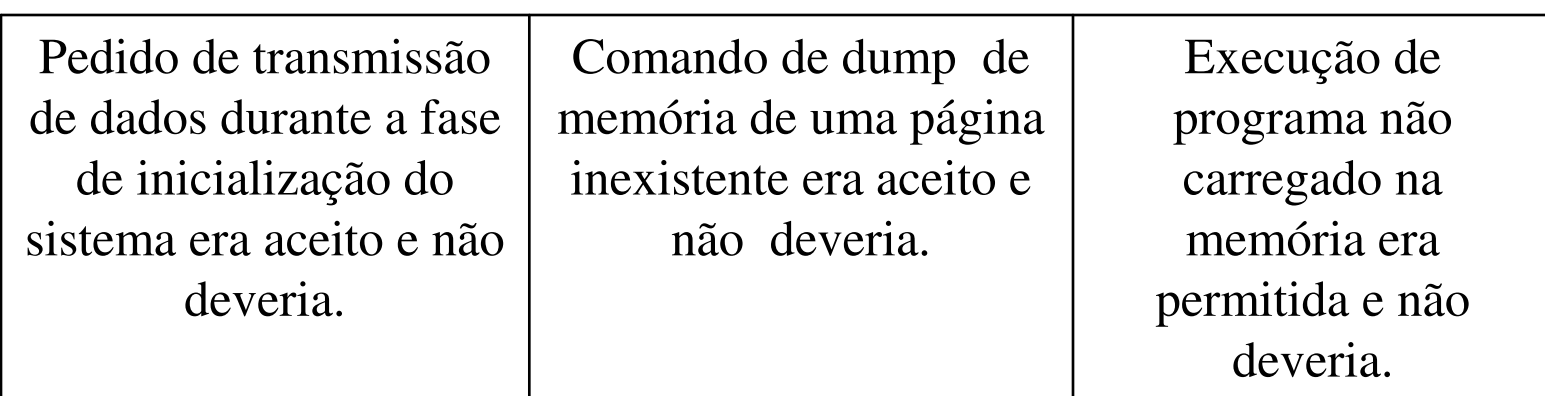

Comentários sobre os resultados da execução da Sequência COFI

Revelaram erros em

- –Código (45%)
- –Documentos (33%)
- –Codigo <sup>+</sup> Documentos (22%)

**apesar das revisões realizadas ao longo do desenvolvimento** do SWPDC **e dos testes realizados pelo fornecedor**

Dos erros detectados, **76%** foram revelados pelos casos de falhas  $\Rightarrow$  evidencia que os casos de falha são de extrema importância para aceitação do sistema.

## Lições aprendidas

O esforço de criar os 99 modelos foi compensado pela superior organização dos testes alcançada com <sup>a</sup> aplicação da metodologia CoFI em comparação com <sup>o</sup> projeto dos testes criados pelas equipes de desenvolvimento, sem <sup>a</sup> aplicação de uma metodologia.

Os modelos focam <sup>a</sup> atenção dos testadores para falhas <sup>e</sup> exceções que podem ocorrer durante <sup>a</sup> operação do software levando ao projeto de situações que os desenvolvedores normalmente não pensam.

Os casos de teste gerados pela ferramenta Condado são auto-contidos, i.é, cada caso pode ser executado independentemente, desta forma <sup>o</sup> veredicto não depende da ordem de execução dos casos e facilita <sup>a</sup> re-execução.

### A metodologia CoFI

Reduz <sup>a</sup> distância entre <sup>a</sup> prática (geração de teste <sup>a</sup> partir de uma especificação textual) <sup>e</sup> <sup>o</sup> uso de métodos formais (especificação em autômatos)

Possibilita reuso em teste, porque <sup>a</sup> geração parte da especificação

Orienta <sup>a</sup> definição de experimentos determinísticos para Injeção de Falhas

## Referências

.

- Martins, E.; Sabião, S.B.; Ambrosio, A.M. "ConData: <sup>a</sup> Tool for Automating Specification-based Test Case Generation for Communication Systems" -Software Quality Journal, Vol. 8, No.4, pages 303-319, 1999. Edited by Anna Liu and Paddy Nixon - Kluwer Academic Publishers.
- Binder, R. **Testing object-oriented systems** models, patterns and tools**.** Boston: Addison-Wesley, 2000. 1191p.
- Lai, R. A survey of communication protocol testing*.* **The Journal of Systems and Software**, n. 62, p. 21-46, 2002
- Ambrosio, A. M. CoFI uma abordagem combinando teste de conformidade <sup>e</sup> injeção de falhas para validação de software em aplicações espaciais. **Tese de doutorado**, INPE, São José dos Campos, 2005
- Ambrosio, A.M.; Mattiello-Francisco, F.; Santiago, V. A.; Silva, W.P.; Martins, E. Designing Fault Injection Experiments using State-based Model to test a Space Software. Third Latin-American Symposium on Dependable Computing (LADC), Morelia, México, Sep. 26-28, 2007. **Lecture Notes in Computer Science (LNCS) series**. Springer Editors: Bondavali, A.; Brasileiro, F.; Rajsbaum, S. Springer, Berlin. 2007; pages 170-178.

#### Família de Satélites Brasileiros

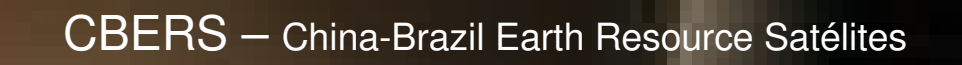

#### $\mathsf{SCD}\,-\mathsf{Sat}$ élites de Coleta de Dados

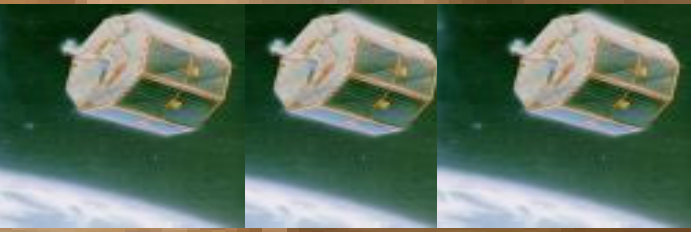

#### Scientific Satellites: Satec, ItaSat,

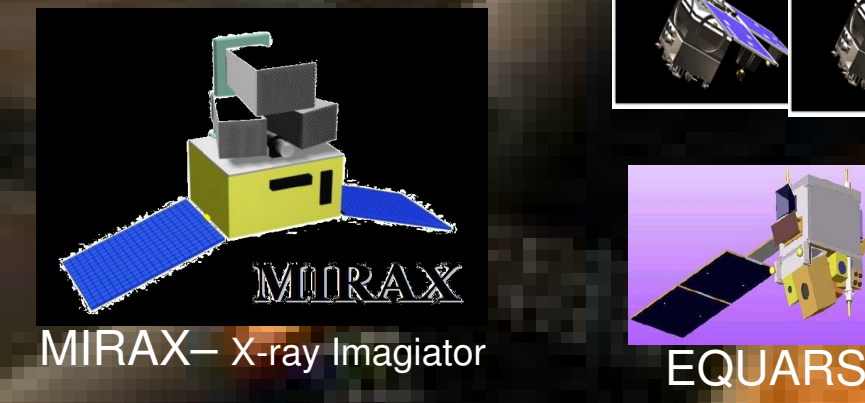

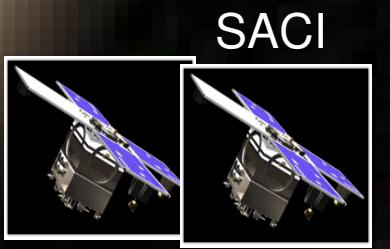

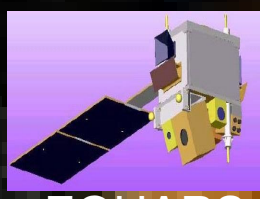